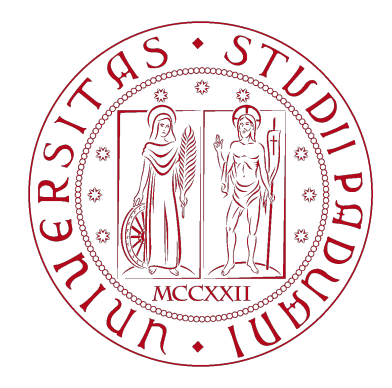

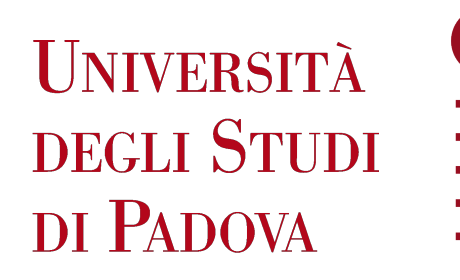

DIPARTIMENTO DI INGEGNERIA DELL'INFORMAZIONE

## Dipartimento di Ingegneria dell'Informazione Corso di Laurea Triennale in Ingegneria dell'Informazione

# TESI DI LAUREA TRIENNALE

# Realta Virtuale: stato dell'arte e studio ` sperimentale di tracce di traffico dati

Relatore: Prof. Andrea Zanella

Laureando: Luca D'Este

Anno Accademico 2021/2022

Data di Laurea 19/09/2022

# Abstract

Questo elaborato presenta nella sua parte iniziale un'esplorazione della storia e della tecnologia della realta virtuale in modo da poter meglio inquadrare l'analisi del traffico generato da ` applicazioni di Realta Virtuale (VR). Tale analisi si basa su una serie di misure di traffico di un ` visore VR Meta Quest 2, e riguarda il traffico totale scambiato sul cavo USB usato per collegare il visore a un computer, il traffico nelle due direzioni (ovvero, da e verso il visore), la lunghezza dei pacchetti, e il tempo interpacchetto. Si daranno delle spiegazione ai risultati ottenuti sulla base delle tracce di traffico reali. Un passo successivo a questo elaborato sara quello di forma- ` lizzare i risultati in un modello matematico che poi potrà essere usato come base per sviluppare algoritmi di compressione dati predittivi. Tutto cio risulta molto importante visto l'importante ` sviluppo e diffusione che questa tecnologia sta avendo.

# Indice

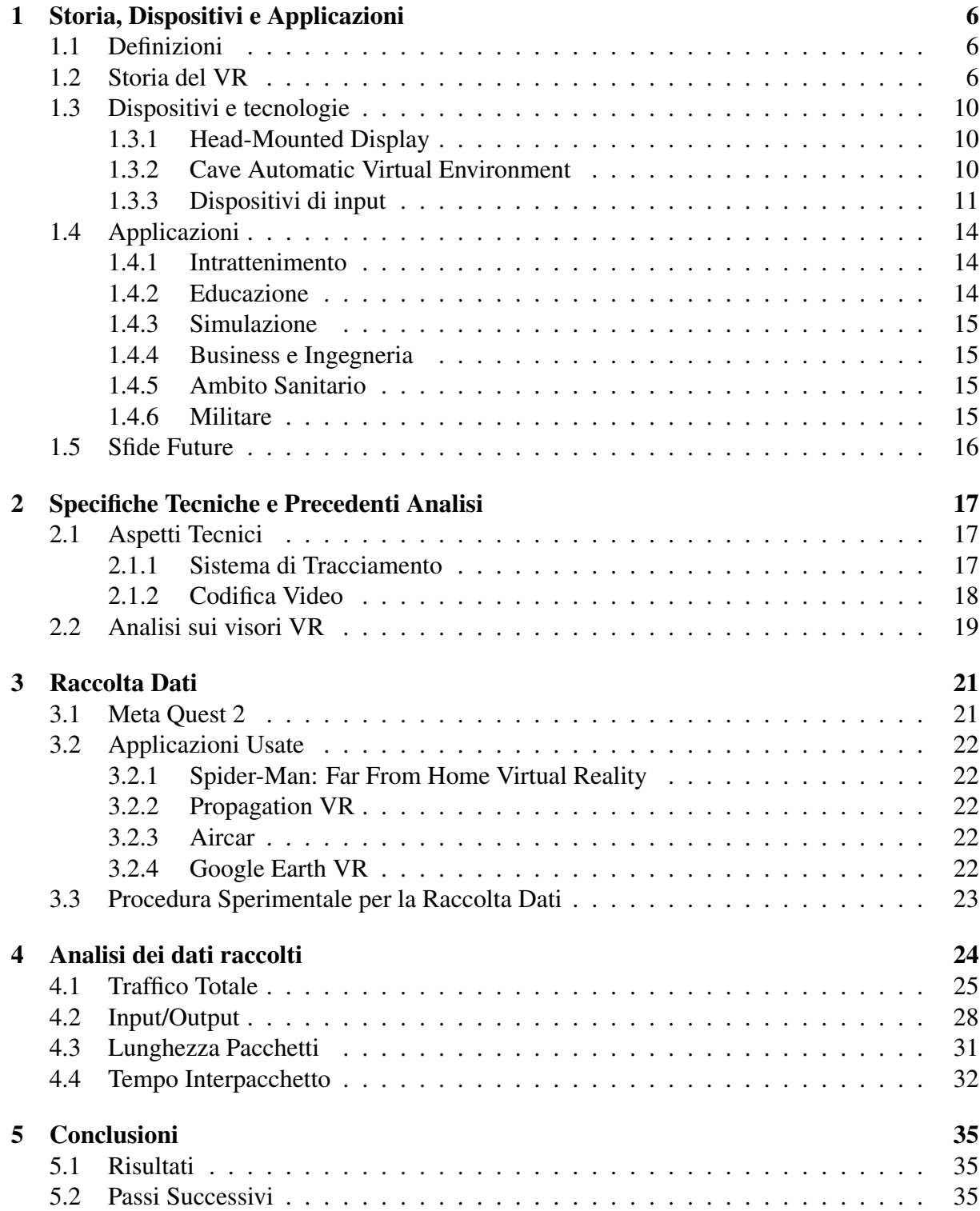

# Introduzione

Il campo della realtà virtuale, o Virtual Reality (VR) è di interesse da molti anni dopo che ne sono state comprese alcune sue potenzialita. Oggi la VR si sta diffondendo in modo capillare ` arrivando sempre più spesso nelle case degli utenti [1]. Affinché si possa espandere ancora di più c'è bisogno della riduzione dei costi e dell'aumento delle prestazioni dei dispositivi per consentirne un utilizzo continuativo e evitare effetti collaterali.

Un modo per cercare di risolvere la seconda criticita, in parte dovuta all'enorme traffico scam- ` biato tra il dispositivo di realtà virtuale e il computer su cui vengono elaborati i dati, è rappresentato dai modelli di traffico. Attraverso la loro analisi sara possibile sviluppare algoritmi di ` compressione predittivi che andranno a migliorare le prestazioni dei dispositivi.

In generale l'analisi di traffico di dati attraverso qualsiasi dispositivo è di fondamentale importanza per ottimizzarne l'utilizzo. Questo è già stato fatto, ad esempio, per progettare delle reti [2].

Nel caso della VR l'analisi del traffico associata a certi movimenti puo essere il punto di par- ` tenza per sviluppare algoritmi di compressione predittivi. Infatti, associando un modello di traffico all'utilizzo di un dispositivo VR si potrà capire che traffico ci sarà durante ogni azione dell'utente nell'uso del visore e ciò sarà fondamentale nello sviluppo dei suddetti algoritmi. Al momento la maggior parte dei dispositivi VR necessita di un collegamento a un pc per funzionare e la disponibilita di algoritmi di compressione dati efficaci ed efficienti migliorerebbe di ` molto le prestazioni.

La pandemia da COVID-19 ha contribuito notevolmente ad aumentare l'interesse e l'utilizzo di tutti i servizi e i dispositivi multimediali. Il caso più significativo è certamente quello dei software di videoconferenza, usati in vari settori come quello scolastico [3] o lavorativo vista l'adozione di smart working e riunioni a distanza. Tuttavia la pandemia ha anche dato slancio a nuove possibilita come nell'ambito della eXtended Reality (XR) che si sta diffondendo in ` numerosi campi: educativo, immobiliare, medico, in quello del divertimento, e turistico [4].

La XR offre infatti la possibilità di fare esperienze anche estreme, dal visitare il passato al camminare sulla luna [5], dal pilotare un aereo alla chirurgia [6]. Il fatto interessante è che può essere usata sia a scopo lavorativo che per fini di puro intrattenimento.

La svolta che questo tipo di tecnologia sta portando è veramente incredibile: la VR offre vantaggi che nessun altro tipo di tecnologia e in grado di dare. Infatti, permette di simulare un mondo ` dinamico in cui l'utente puo sentirsi immerso sia che sia esso un mondo reale o uno fantastico. ` Permette, in più, di azzerare i rischi mentre si svolgono attività potenzialmente pericolose, senza togliere percezioni e sensazioni durante queste esperienze [7].

La diffusione delle tecnologie virtuali è anche supportata dai numeri: infatti il mercato VR valeva 11.52 miliardi di dollari nel 2019, e ci si aspetta cresca a 87.97 miliardi di dollari entro il 2025 [8].

Questo elaborato rappresenta un primo passo per lo sviluppo di modelli di traffico, infatti mira ad analizzare il traffico che si ha nell'utilizzo ludico di un Meta Quest 2. L'importanza di questa tesi risiede nel fatto che, per quanto noto, non esistono lavori simili su analisi di traffico con l'uso di visori VR.

Nel primo capitolo si presenterà lo stato dell'arte della tecnologia per capirne le origini e le possibilita attuali e future. `

Nel secondo capitolo saranno esposte delle importanti considerazioni tecniche sul funzionamento degli HMD e verranno proposte analisi gia effettuate sui visori VR ma svolte con metodi ` diversi.

Nel terzo capitolo si parlerà del sistema e della procedura che ha permesso di fare le misure poi usate per le analisi.

Nel quarto capitolo verranno presentate le analisi effettuate con i relativi grafici e tabelle: le analisi riguardano il traffico totale scambiato tra computer e dispositivo di realta virtuale; la ` divisione tra traffico in input, da visore a computer, e in output, da computer a visore; la lunghezza dei pacchetti; e il tempo interpacchetto.

Nell'ultimo capitolo, il numero cinque, verranno presentate le conclusioni, in cui si riassumeranno i risultati ottenuti e si esporranno i passi successivi da effettuare per arrivare ai modelli di traffico completi.

# Capitolo 1

# Storia, Dispositivi e Applicazioni

### 1.1 Definizioni

La realtà estesa (eXtended Reality - XR) [9] è un termine generico che si riferisce all'insieme delle tecnologie che estendono il mondo reale con tecnologie digitali. Contiene tutte le esperienza di realtà aumentata (Augmented Reality - AR), realtà virtuale (Virtual Reality - VR) e realta mista che combina in parte le altre due. `

L'AR fa riferimento all'uso di tecnologie digitali per interagire con oggetti reali ottenendo informazioni aggiuntive tramite dispositivi digitali, un esempio è la proiezione con un cellulare di oggetti digitali in un luogo reale, ad esempio per capire la collocazione di un arrendo in una stanza.

La VR invece è una tecnologia che permette all'utente di interagire con un ambiente simulato digitalmente sia che esso sia una simulazione del mondo reale che un mondo completamente immaginario. Si parla di VR immersiva quando l'utente si trova connesso solo con il mondo virtuale, ad esempio con un visore, e non vede e non interagisce con il mondo reale. L'opposto e` la VR non immersiva in cui l'utente interagisce su un mondo virtuale mostrato su uno schermo ma è visivamente consapevole del mondo reale, un esempio può essere un simulatore di guida o volo, in cui l'utilizzatore puo comunque ricevere informazioni dal mondo reale. Si parla an- ` che di VR collaborativa quando è possibile per più utenti interagire tra loro nello stesso mondo virtuale [10, 7, 11].

### 1.2 Storia del VR

Il primo esempio letterario del concetto di VR si puo far risalire al libro sci-fi ` *"Pygmalion's Spectacles"* [12] del 1935, scritto da Stanley G.Weinbaum. Nel libro, un personaggio chiamato Professor Ludwig crea degli occhialini che proiettano chi li indossa all'interno di una storia interattiva, con ologrammi, odori, gusti, e sensazioni tattili [13]. Così il personaggio di Weinbaum ha descritto la sua invenzione: "Suppose I make it so that you are in the story, you speak to the shadows, and the shadows reply, and instead of being on a screen, the story is all about you, and you are in it. Would that be to make real a dream?".

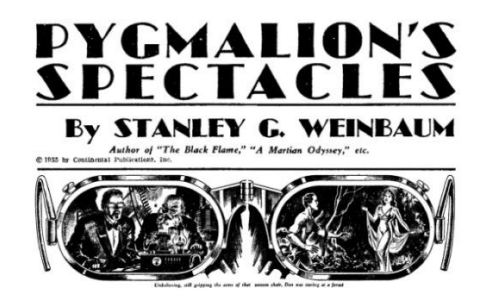

Figura 1.1: Pygmalion's Spectacles [14]

Il primo dispositivo fisicamente realizzato si deve a Morton Heilig che nel 1957 creò il "Sensorama", poi brevettato nel 1962. Questo dispositivo non interattivo permetteva la visione 3D e creava stimoli sonori, tattili (con movimenti della poltrona e di un manubrio) e olfattivi (con profumi) per un esperienza immersiva [15]. Perfino la sensazione del vento era stata aggiunta tramite getti d'aria indirizzati verso il volto. Sensorama mostrava un video di una moto a Brooklyn fornendo all'utente un'esperienza immersiva e realistica. Il progetto fu poi abbandonato per mancanza di fondi [16].

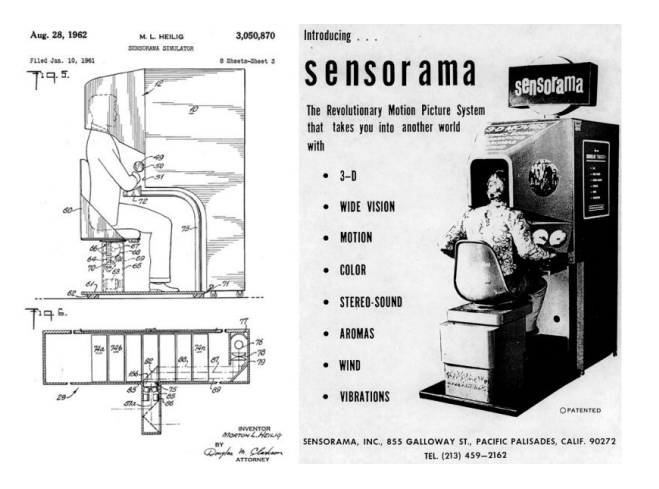

Figura 1.2: Sensorama [14]

Il primo Head-Mounted Display (HMD) risale al 1961 ad opera della Philco Corporation, era un casco con un display a tubo catodico con un sistema di tracciamento con cui si seguiva la posizione della testa; è stato chiamato "Headsight". Il tutto veniva collegato a un sistema di telecamere a circuito chiuso. L'obiettivo dell'azienza consisteva nel sviluppare questa tecnologia per l'uso in ambienti pericolosi: l'utente poteva osservare da remoto l'ambiente reale, scegliendo l'angolo della telecamera girando la testa. I Bell Laboratories usavano un sistema HMD simile per i piloti di elicotteri. Collegavano agli HMD dei piloti delle videocamere a infrarossi attaccate sotto il velivolo; cio permetteva ai piloti di avere un chiaro campo visivo ` durante i voli in condizioni di buio [17].

Nel 1965 Ivan Sutherland pubblicò un articolo dal titolo "Ultimate Display" in cui descriveva le caratteristiche che dovrebbe avere un dispositivo per la visualizzazione della realtà virtuale. Poi nel 1968 è stato creato da Ivan Sutherland uno dei più famosi HMD, o Binocular Omni Orientation Monitor (BOOM) chiamato "Sword of Damocles". Veniva attaccato al soffitto

perché troppo grande per essere tenuto in testa. Questo dispositivo era in grado di tracciare sia la posizione dell'utente che dei suoi occhi. Un computer elaborava questi dati e aggiornava l'immagine a seconda di questi parametri.

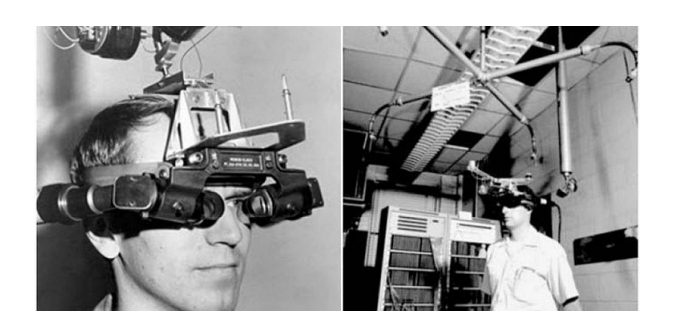

Figura 1.3: Sword of Damocles [14]

Una delle aziende maggiori in quegli anni, la VPL Research Company, dove VPL e l'acroni- ` mo di Virtual Programming Languages, sviluppò i popolari "DataGlove" (1985) che erano stati creati come dispositivo di input, infatti tracciando posizione e orientamento tramite un collegamento con cavo in fibra ottica al computer permettevano di muovere oggetti virtuali. Questo rappresenta uno dei primi dispositivi con questa funzione. Inoltre, i prodotti di questa azienda sono stati i primi dispositivi VR disponibili in commercio [18].

Le ricerche sull'argomento erano molto costose e, a causa di ciò, per molto tempo solo poche aziende ci hanno potuto lavorare. Gran parte delle ricerche, infatti, venivano effettuate da militari e ricercatori accademici. Nel 1985 il Human Machine Interaction Group della NASA comincio a lavorare su un headset VR. Per il 1990 avevano costruito il loro HMD chiamato Vir- ` tual Interface Environment Workstation (VIEW) [19]. Veniva usato nell'addestramento degli astronauti e poteva trasmettere immagini artificiali con grafica computerizzata 3D. Il dispositivo fu usato in parternship con la VPL: l'astronauta usava i DataGlove e anche la DataSuit sempre creata dalla stessa azienda con sensori per misurare lo spostamento, le curve, i gesti e l'orientamento spaziale del tronco e degli arti.

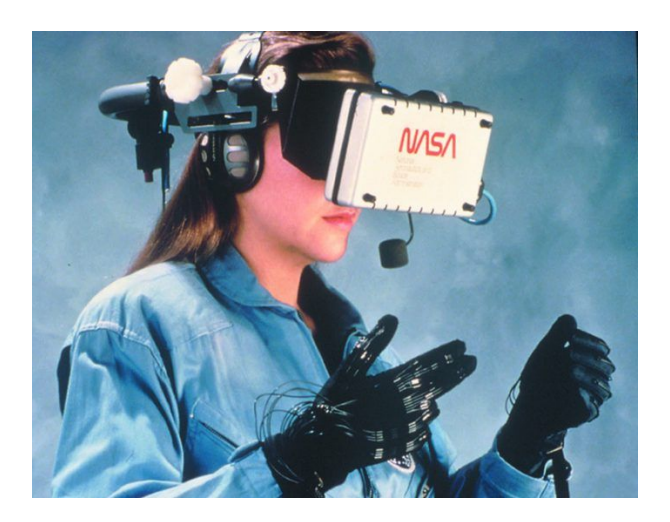

Figura 1.4: NASA VIEW [14]

Tuttavia dagli anni 90 con il rapido sviluppo della tecnologia della grafica computerizzata e dei sensori, sempre piu aziende sono entrate in questo campo, in particolare quelle interessate `

al gaming. Uno dei primi esempi è il Sega VR headset sviluppato dalla Sega nei primi anni 90 per particolari giochi sulla console Mega Drive. Questo dispositivo però non fu mai rilasciato al pubblico a causa di problemi nel suo sviluppo: nonostante i molti tentativi e vari miglioramenti, soprattutto hardware, non si arrivò mai a un dispositivo considerato accettabile per poterlo commercializzare [18].

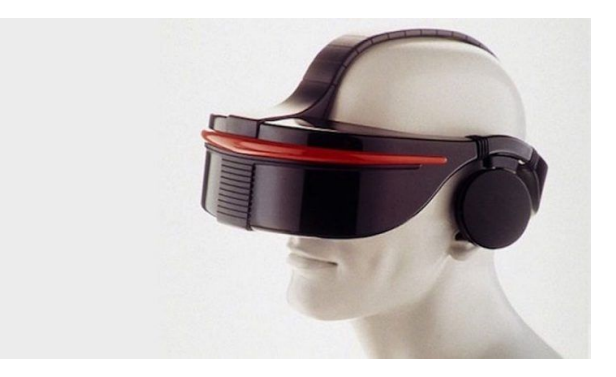

Figura 1.5: Sega VR Headset [14]

Il Nintendo Virtual Boy, introdotto nel Luglio del 1995, è la prima e unica console di videogiochi stereoscopica commercializzata al pubblico. Tuttavia, a causa di numerosi fattori non fu un grande successo [20]. In particolare il dispositivo mancava di una vera classificazione essendo a metà tra una console stazionaria e un'unità portatile, risultava quindi scomodo per entrambi gli utilizzi e difficile da pubblicizzare; non era inoltre retrocompatibile con altre console della stessa azienda. Oltre a questi problemi legati al marketing, per abbassare il prezzo è stato scelto un display che aveva limitazioni sui colori, di qualita inferiore rispetto alle alternative sul mer- ` cato. Altri effetti negativi erano dovuti alla necessita di chinarsi per giocare, con conseguenti ` problemi fisici, e all'impossibilità di giocare con amici. Tutto ciò ha portato al poco successo del Nintendo Virtual Boy.

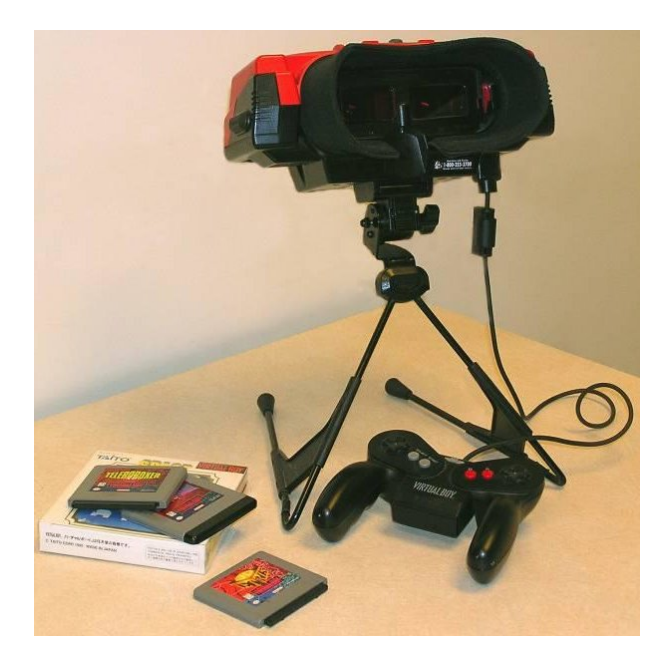

Figura 1.6: Nintendo Virtual Boy [20]

Negli anni successivi ci sono stati numerosi sviluppi nella tecnologia, soprattutto nell'ambito del gaming che hanno portato al generalizzato utilizzo di dispositivi di XR, come l'Xbox Kinect e il Wii Remote, ma nessuno era completamente dedicato a questo scopo. La vera svolta si ha nel 2016 con il rilascio dell'Oculus Rift [18], ancora oggi il dispositivo piu conosciuto per ` quanto riguarda la VR e punto di partenza per l'Oculus Quest 2. Dopo l'Oculus Rift molti altri prodotti sono stati creati e si stanno diffondendo sempre di piu, come l'HTC Vive sviluppato da ` HTC e Valve Corporation o il Playstation VR della Sony.

### 1.3 Dispositivi e tecnologie

#### 1.3.1 Head-Mounted Display

Gli Head-Mounted Display (HMD) sono i dispositivi tipicamente associati alla VR. Si portano sulla testa e hanno uscite video e audio. Le immagini in tempo reale vengono mostrate su dei piccoli display montati all'interno di questi dispositivi. Se i display sono due si ha imaging stereoscopico [7], che dà la sensazione di tridimensionalità, altrimenti è possibile avere un solo display con risoluzione maggiore ma senza visione stereoscopica. L'immagine in tempo reale dipende dal continuo tracciamento di posizione e orientazione della testa dell'utente e dagli eventuali input impartiti dalla persona con altri dispositivi. Questo permette all'utente di guardarsi intorno e muoversi nell'ambiente virtuale. Esistono dispositivi wireless che pero` generalmente permettono solo visione di ambienti o film con pochissima interazione, oppure mostrano in modo più immersivo il contenuto di un cellulare, in questa situazione, però, sfruttano la tecnologia del cellulare stesso. I dispositivi dotati di cavi, invece, permettono piu` interazione e più azioni, infatti così si rende possibile un migliore trasporto di dati [21].

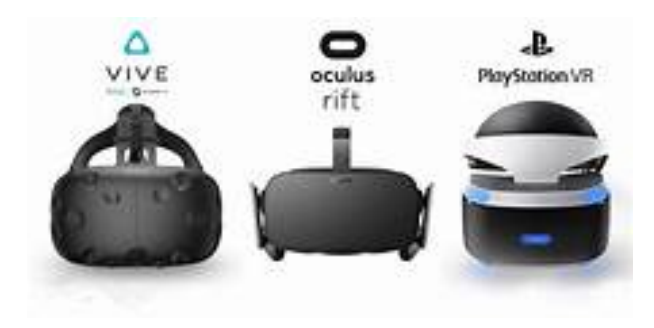

Figura 1.7: Modelli HMD [22]

#### 1.3.2 Cave Automatic Virtual Environment

Il Cave Automatic Virtual Environment (CAVE) è una stanza per la realtà virtuale: è una struttura dedicata all'esplorazione e all'interazione con ambienti pensati per un coinvolgimento spaziale. CAVE consiste in 4 muri, su cui sono mostrate le immagini stereoscopiche, e particolari occhiali forniti all'utente che sono sincronizzati con le immagini. Intorno alla stanza ci sono delle casse acustiche per rendere l'esperienza immersiva anche dal punto di vista audio. A volte e presente un quinto schermo sul soffitto, e perfino un sesto sul pavimento, per far sentire ancora ` di più l'utente nel mondo virtuale [7]. Tutto ciò permette all'utente di guardare e muoversi in tutte le direzioni, in un ambiente che riproduce quello di un film [15]. La prima versione è stata progettata dalla University of Illinois-Chicago usando la tecnica di retroproiezione su muri,

#### 1.3. DISPOSITIVI E TECNOLOGIE 11

soffitto, e pavimento di una piccola stanza. Queste strutture permettono un campo visivo molto più ampio e ciò aiuta a immergersi nel mondo virtuale [17]. Inoltre, permettono a un gruppo di persone di condividere la stessa esperienza in contemporanea, anche se il display traccia il punto di vista di un solo utente con gli altri che possono essere solo osservatori passivi. I display CAVE sono molto costosi e richiedono molto piu spazio rispetto agli altri sistemi. `

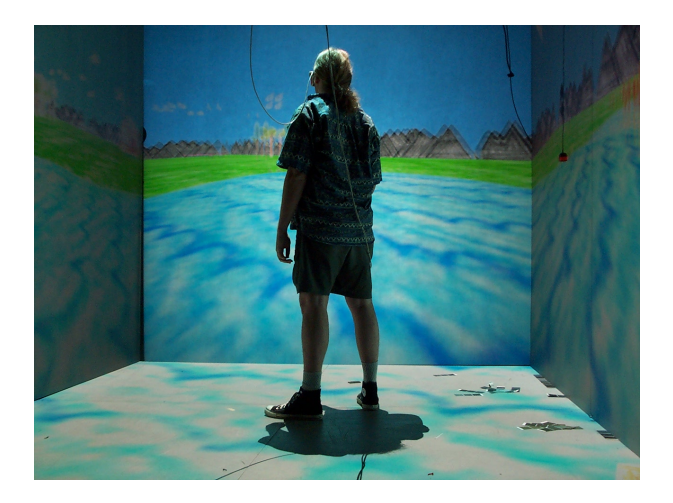

Figura 1.8: CAVE [17]

#### 1.3.3 Dispositivi di input

Una parte fondamentale dell'interazione nella tecnologia VR è la raccolta dei dati di input forniti dall'utente durante l'uso del dispositivo. Ciò è molto importante per avere un'esperienza immersiva, in particolare se i dispositivi di input sono efficienti, fluidi e corrispondono all'esperienza di vita reale dell'utente, costui si sentirà totalmente immerso nel mondo virtuale. Tuttavia, CAVE, che non necessita di ulteriori strumenti, ha un costo piu elevato degli altri ` dispositivi VR, quindi per registare i comandi dell'utente si sono utilizzati altri dispositivi.

#### **Treadmill**

Una soluzione molto immersiva è rappresentata dal "Treadmill" [23], un dispositivo che permette all'utente di muoversi all'interno del mondo virtuale camminando, ma rimanendo fermo rispetto al mondo reale. In pratica, i passi dell'utente nel mondo reale vengo trasferiti alla realta` virtuale. Una prima versione permetteva solo di muoversi avanti e indietro con un singolo motore che muoveva la superficie calpestabile, che è ricoperta da un sistema di cavi e cinghie, mentre poi si è sviluppata la versione omni-direzionale che presenta due motori e che permette alla persona di muoversi in tutte le direzioni.

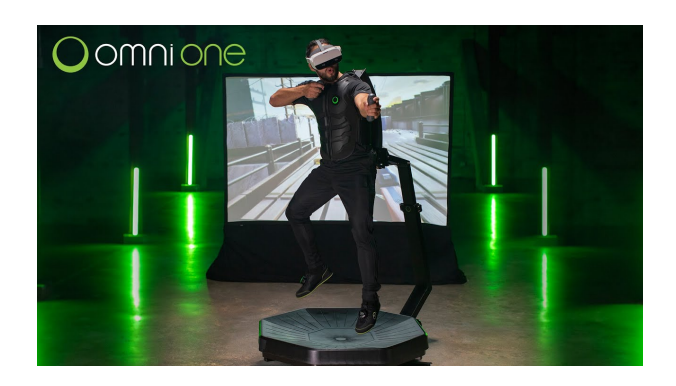

Figura 1.9: Treadmill [24]

#### VirtuSphere

Una simile alternativa è stata prodotta dalla VirtuSphere.inc [25]: si tratta di una sfera collegata a un pc e a un headset e che permette all'utente all'interno della sfera stessa di muoversi e immergersi nel mondo virtuale. Il dispositivo è smontabile e relativamente facilmente trasportabile. La sfera può ruotare in tutte le direzioni dando all'utente la percezione di potersi muovere [23] in ogni modo possibile nell'ambiente virtuale. Dei sensori raccolgono i movimenti e aggiornano cio che si vede sull'headset di conseguenza. Esiste una piattaforma fissa ` posizionata intorno alla sfera allo scopo di tenere ferma quest'ultima.

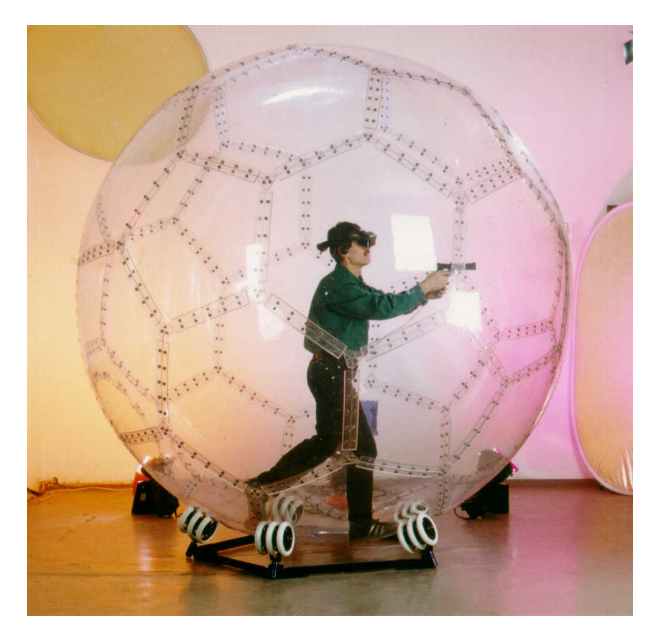

Figura 1.10: Virtusphere [17]

#### Wired Gloves

Un'altra possibilità un po' meno immersiva è rappresentata dai wired gloves (guanti cablati) che possono misurare gli angoli delle articolazioni e la pressione applicata, permettono di essere usati per il tracciamento, e possono dare feedback aptico. Ci sono tre tipi di tecnologie principalmente usate [15]: quelli con i cavi in fibra ottica, quelli che usano inchiostro conduttivo per misurare la resistenza elettrica, e quelli con sensori meccanici. I primi usano la fibra ottica per misurare la flessione delle dita usando la luce o fotosensori. I secondi hanno prestazioni peggiori di quelli in fibra ottica ma costano meno. Gli ultimi, che ricordano degli esoscheletri,

sono i più precisi ma sono decisamente più ingombranti. Inoltre tutti normalmente hanno anche un misuratore sul polso per tracciare la posizione e l'orientamento della mano [26].

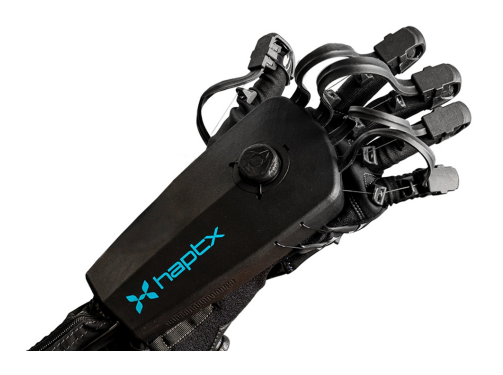

Figura 1.11: Haptx haptic gloves [27]

#### Wands

La soluzione più semplice è quella rappresentata dai wands, o controller. Ne esistono di moltissimi tipi e sono decisamente molto diffusi. La Nintendo Wii e stata la prima console a riuscire a ` rendere popolari i controller con sensori di movimento, con la console che calcola la posizione del dispositivo triangolando dei segnali a infrarossi scambiati tra la console stessa e i controller. Questi ultimi sono anche dotati di accelerometro e giroscopio per raccogliere maggiori informazioni, inoltre, danno feedback all'utente con autoparlanti e vibrazioni [15]. La tecnologia col tempo è migliorata e questi dispositivi sono sempre più fluidi e garantiscono feedback migliori. Generalmente i controller per gli HMDs si indossano sulle mani e permettono interazioni tramite bottoni o joystick, inoltre spesso anche il movimento degli stessi controller è un input per il mondo virtuale [21].

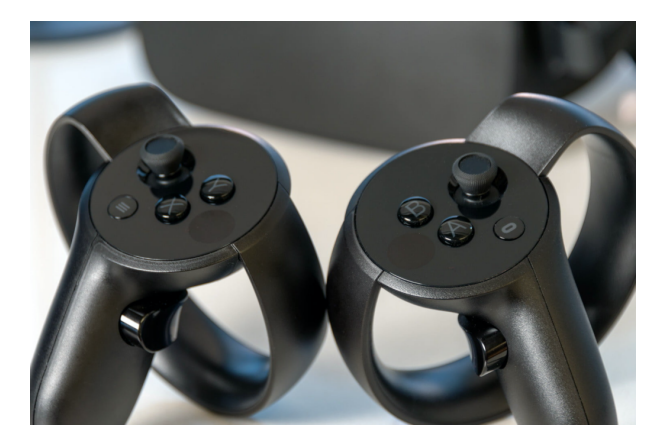

Figura 1.12: Oculus Controllers [28]

#### Computer Vision

Un'ulteriore alternativa usa delle videocamere per identificare il movimento. L'esempio principe è il Microsoft Kinect [15]: è dotato di una telecamera RGB per riconoscere i volti, un sensore di profondita, un microfono e un microchip per tracciare e riconoscere i movimenti. L'insie- ` me di questi strumenti permette al dispositivo di catturare i movimenti dell'utente seguendo i comandi da lui impartiti.

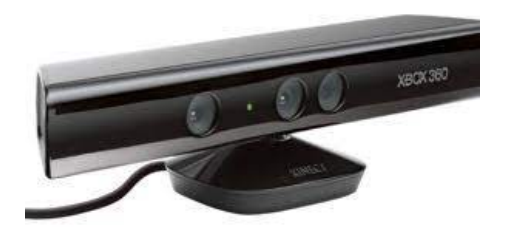

Figura 1.13: Microsoft Kinect [15]

## 1.4 Applicazioni

Il rapido sviluppo che le tecnologie di realtà virtuale stanno avendo in questi anni è fortemente legato al loro interesse in svariati campi di applicazione. In alcuni casi esistono dispositivi specifici per certi scopi mentre in molti altri la tecnologia è la stessa ma viene usata con un obiettivo diverso. Vengono qui presentati brevemente i campi di applicazione considerati i piu` interessanti.

### 1.4.1 Intrattenimento

Il campo dell'intrattenimento è quello che probabilmente sta già utilizzando tecnologie o aspetti tipici della realtà virtuale. L'esempio principale è quello dei videogiochi che già presentano i tratti di simulazione, immersione e interazione. Quindi l'aggiungere dispositivi VR [15] e solo il ` naturale passo successivo che in parte è già stato fatto. Esistono sia esempi di implementazione di aspetti VR nei videogiochi, sia di dispositivi creati appositamente per il mercato videoludico. Tuttavia il mondo dei videogiochi non è l'unico relativo al mondo dell'intrattenimento, infatti ad esempio i cinema usano tecnologie stereoscopiche, e gli smartphones possono dare feedback aptico. Un'altra possibilità è rappresentata dalla possibilità di fare tour virtuali all'interno di musei [29].

### 1.4.2 Educazione

Il campo dell'educazione è uno di quelli che nei prossimi anni potrebbe espandere maggiormente l'utilizzo della VR. Infatti queste tecnologie possono essere utili per comprendere piu` facilmente i concetti astratti: ad esempio si potrebbe immergersi in una reazione chimica o in un fenomeno fisico per capirli meglio, o entrare in un motore per capire come funziona, si potrebbe vivere la storia per comprenderla meglio, e così via. Un altro campo in cui la VR si può diffondere è quello linguistico in cui associando la realtà virtuale e l'intelligenza artificiale diventerebbe molto più semplice imparare nuove lingue. Inoltre, la VR si può usare per imparare tutti quei lavori pericolosi o in cui un errore puo essere fatale: ad esempio in ambito medi- ` co si potrebbe riprodurre virtualmente un pronto soccorso e gli studenti potrebbero stabilire la diagnosi del paziente senza il rischio di peggiorarne le condizioni, oppure potrebbero fare delle simulazioni di operazioni chirurgiche che risulterebbero particolarmente utili [30]. Tuttavia al momento in ambito educativo queste tecnologie non sono ancora sufficientemente diffuse a causa dei costi elevati [31].

#### 1.4.3 Simulazione

I simulatori di guida o volo sono da tempo largamente impiegati, tuttavia l'uso di tecnologie virtuali può essere un importante miglioramento: infatti generalmente o le esperienze sono poco realistiche o gli apparati dedicati sono decisamente costosi. Un'esperienza immersiva e economica può essere data dall'uso di un HMD e di guanti VR che permettono di fare tutti i movimenti che si fanno durante il volo [11], o la guida. Una soluzione di questo genere non necessità di molto altro ma dà sensazioni reali dovute al riconoscimento preciso dei movimenti. Anche in questo caso si potrebbero ricreare infinite situazioni in assoluta sicurezza. In alternativa si può usare un simulatore più reale ma dedicato esclusivamente alla simulazione, in cui provare svariate situazioni meteorologiche o guasti vari. Benché più costoso di un HMD le prestazioni sarebbero ovviamente diverse [17].

#### 1.4.4 Business e Ingegneria

Sono moltissimi i casi in cui l'uso di tecnologie virtuali puo essere utile in ambito commerciale. ` Il caso più semplice è l'uso della AR per vedere come si presenterebbe un mobile in casa prima dell'acquisto. Inoltre, architetti e agenzie immobiliari possono mostrare modelli virtuali di edifici, eventualmente perfino prima che l'edificio stesso sia stato costruito, consentendo ai clienti una visita immersiva e dando la possibilita di suggerire modifiche [17]. Allo stesso modo i de- ` signer possono modificare il modello virtuale senza dover distruggere l'oggetto fisico per fare delle prove. Ciò si applica anche alle aziende, come ad esempio le aziende automobilistiche, che necessitano di creare prototipi da sottoporre a test e valutazioni, e ciò può essere fatto in minor tempo e più economicamente tramite tecnologie virtuali.

### 1.4.5 Ambito Sanitario

In ambito medico gli ambienti virtuali oltre ad essere usati per fare pratica come gia descritto, ` possono essere usati per fare diagnosi e perfino per procedure chirurgiche. Infatti, i medici possono operare da remoto tramite dispositivi robotici attraverso tecnologie di realtà virtuale. La sfida maggiore è rappresentata dalla latenza visto che il ritardo, oltre che ad essere pericoloso ad esempio in caso di ferita ancora aperta, puo disturbare il chirurgo che non essendo abituato a ` un simile ritardo lo sentirebbe come innaturale. Inoltre, è necessario un feedback molto preciso vista la delicatezza dell'operazione. Il primo intervento robotico è stato effettuato nel 1998 a Parigi.

Inoltre, le tecnologie VR sono impiegate nella terapia psicologica [17]. Infatti, i pazienti vengono immersi in un ambiente virtuale in cui sono esposti a stimoli che possono causare loro angoscia, ma in condizioni molto piu controllate che nel caso reale. L'utilizzo di questi ambien- ` ti è molto proficuo anche perché i pazienti sono decisamente più propensi a provarli visto che sanno che non si tratta del mondo reale.

### 1.4.6 Militare

I militari sono sempre stati dei sostenitori, anche finanziariamente, dello sviluppo delle tecnologie VR. Infatti, i metodi di addestramento tramite realtà virtuale sono più sicuri, e si sono dimostrati egualmente efficaci al tradizionale addestramento [17]. In questo modo si riducono i costi non dovendo trasportare fisicamente i soldati nelle esercitazioni e non dovendo usare materiali costosi per creare una certa situazione o per la prova in sé; in più con la realtà virtuale si possono creare infiniti scenari. I soldati comunque daranno il loro meglio visto che per via dell'esperienza immersiva si considereranno veramente in pericolo [11], anche se ovviamente non è così. Può essere usato sia nei combattimenti di squadra che anche nella simulazione di guida di veicoli, dando feedback maggiori [15].

## 1.5 Sfide Future

Le sfide maggiori per il futuro si concentrano sul miglioramento delle tecnologie e sull'aumento della diffusione di questi dispositivi, anche riuscendo a trovare strategie per ridurre i costi [7], complice anche l'alto prezzo dei potenti computer necessari a usare i dispositivi di realta vir- ` tuale.

In particolare si ha l'obiettivo di migliorare i sistemi di tracciamento, trovando modi più naturali per permettere all'utente di interagire con l'ambiente virtuale, riducendo inoltre il tempo necessario a costruire e aggiornare lo spazio virtuale. Spesso per i dispositivi di input gli sviluppatori VR devono adattare strumenti all'inizio creati per altri ambiti, quindi l'aumento di interesse per specifici dispositivi dedicati alla realta virtuale potrebbe favorire di molto l'in- ` terazione dell'utente. Inoltre questi dispositivi devono essere comodi, non limitando alcuni movimenti dell'utente e non portandolo a sentire la cosiddetta "cybersickeness" [32] ossia un senso di disorientamento, nausea e inquietudine. Trovare il modo per risolvere questo effetto potrebbe favorire la diffusione di queste tecnologie. Per evitare questo effetto indesiderato sono necessari stringenti vincoli sulla latenza, visto che anche un ritardo di 20 ms puo causare cyber- ` sickness.

In più bisognerà risolvere i dubbi di alcuni psicologi che sono preoccupati dai rischi di desensibilizzazione [17] e di dipendenza, che si potrebbero riscontrare in caso di utilizzo massiccio di questi dispositivi, che, sempre secondo gli psicologi, essendo piu immersivi potrebbero causare ` dipendenza maggiore rispetto alle tecnologie gia ben diffuse. `

Un'altra criticità è data dal lato criminale [33]: infatti, è difficile stabilire [34] cosa sia considerato un crimine nel mondo virtuale e al momento questi problemi non sono stati risolti, e le leggi attuali prevedono solo alcune categorie di reati, quelli senza contatto tra vittima e colpevole visto che non è possibile toccare fisicamente un altro utente virtuale, tuttavia il dibattito è aperto e molto discusso.

Probabilmente in futuro si arriverà alle tecnologie virtuali su larga scala, visto che computer sempre più veloci potranno creare scenari virtuali più realistici con un livello di interazione maggiore [10].

# Capitolo 2

# Specifiche Tecniche e Precedenti Analisi

### 2.1 Aspetti Tecnici

#### 2.1.1 Sistema di Tracciamento

Il visore Meta Quest 2 sfrutta il sistema di tracciamento chiamato Oculus Insight [35]. E un ` sistema dedicato agli HMD di Facebook Inc e perciò non presente su dispositivi di altre aziende. Il sistema sfrutta tre flussi dati provenienti da:

- unita di misura inerziali (IMUs) presenti sul visore e sui controller che continuamente ` valutano l'accelerazione lineare e la velocità rotazione con bassa latenza;
- videocamere nell'headset che creano una mappa tridimensionale della stanza con dei punti di riferimento, ad esempio angoli degli arredi, per compensare la deriva degli IMU;
- LED a infrarossi presenti nei controller e che comunicano con il visore.

In Fig. 2.1 vengono evidenziate in azzurro le videocamere presenti nell'headset, mentre le frecce arancioni indicano la direzione degli occhi dell'utente.

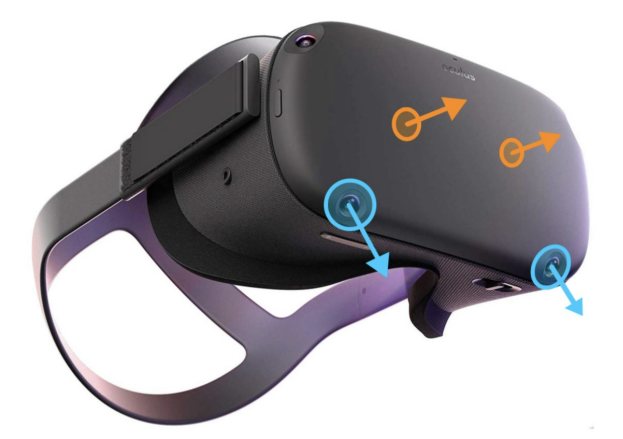

Figura 2.1: Oculus Videocamere [36]

Il sistema Oculus Insight non richiede altri oggetti, cio risulta vantaggioso anche dal lato ` economico.

### 2.1.2 Codifica Video

I visori VR richiedono video a  $360^\circ$  che però necessitano di molta più larghezza di banda del normale flusso video [37], a parità di qualità. Per ridurre il corrispondente traffico si fa uso di varie strategie.

In [38] gli autori caratterizzano in modo dettagliato i video a 360°, in utilizzo generale e non solo specifico del mondo VR. Nello stesso lavoro viene dimostrato che i video a 360°, nonostante richiedono bitrate e risoluzione maggiori, hanno una variabilita di traffico minore dei normali ` video, e questo può essere utile nel caso di traffico sulla rete.

I video a 360° relativi ai visori VR richiedono che ogni foto sia prima proiettata su un piano 2D, poi si usa una compressione standard basata su H.264/AVC o HEVC/H.265, e infine al visore si effettua una proiezione inversa [39]. I metodi di proiezione di base sono due:

- la proiezione cilindrica equidistante (Equirectangular Projection ERP) è la soluzione piu semplice e spiega il panorama sferico usando una griglia di rettangoli con le stesse ` coordinate di latitudine e longitudine. È la proiezione generalmente usata per i planisferi, tuttavia i poli sono mappati con più pixel rispetto all'equatore che è dove l'osservatore normalmente si concentra, un esempio è visibile in Fig.  $2.2$  (a);
- la Cubic Mapping Projection (CMP) in cui la scena è mappata nelle sei facce di un cubo. Infatti viene costruito un cubo attorno alla sfera e dei raggi, che partono dal centro, mappano ogni punto della sfera in un unica faccia del cubo. Si crea meno distorsione ai poli, ma quella agli angoli è molto maggiore. Risulta più efficiente dell'ERP e perciò è quella che usa Facebook per i video a 360°, anche se necessita dell'intera sfera [40]. Per ` la stessa immagine un esempio è in Fig.  $2.2$  (b).

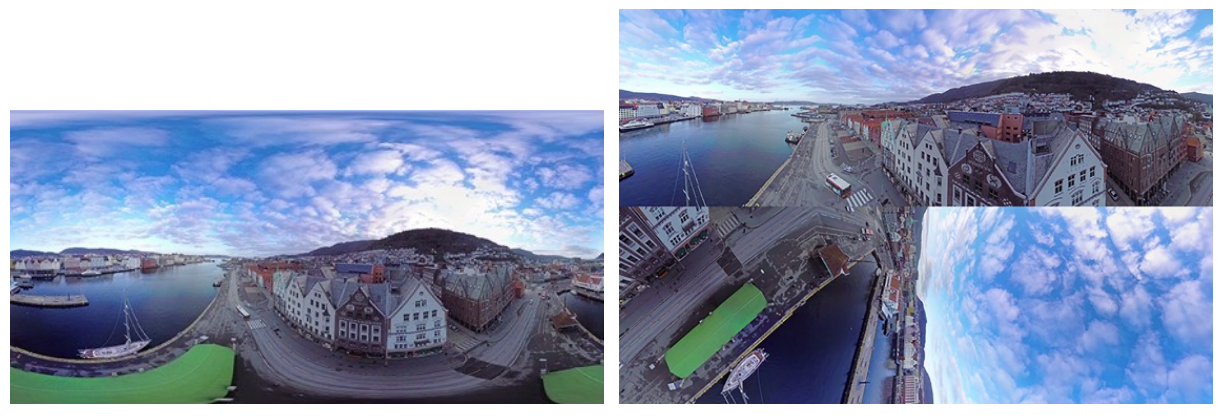

(a)  $ERP$  (b)  $CMP$ 

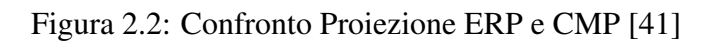

L'approccio che viene usato nella tecnologia VR è l'uso dell'offset: le proiezioni con offset cercano di risparmiare larghezza di banda cercando di predire la direzione dello sguardo e andando a usare più pixel su quella direzione.

La soluzione adottata è quella dell'Offset Cubic Projection (OCP). Con questa tecnica si distorce la sfera prima di proiettarla sulle facce del cubo. La Fig. 2.3 confronta l'uso dell'offset rispetto al normale CMP. Viene stimato che questa soluzione può produrre qualità grafica migliore o simile usando meno del 50% di pixel sotto assunzioni ragionevoli riguardanti il comportamento dell'utente, risultando in un risparmio in termini di bitrate compreso in media tra il 5.6% e il  $16.4\%$  [42]. Tuttavia l'uso dell'offset complica lo streaming video in quanto è necessario il continuo adattamento tra bitrate e direzione prescelta. Si stima che ciò provochi più del 57% di

segmenti extra che devono essere scaricati rispetto alla strategia ideale, sprecando il 20% della larghezza di banda in download [43].

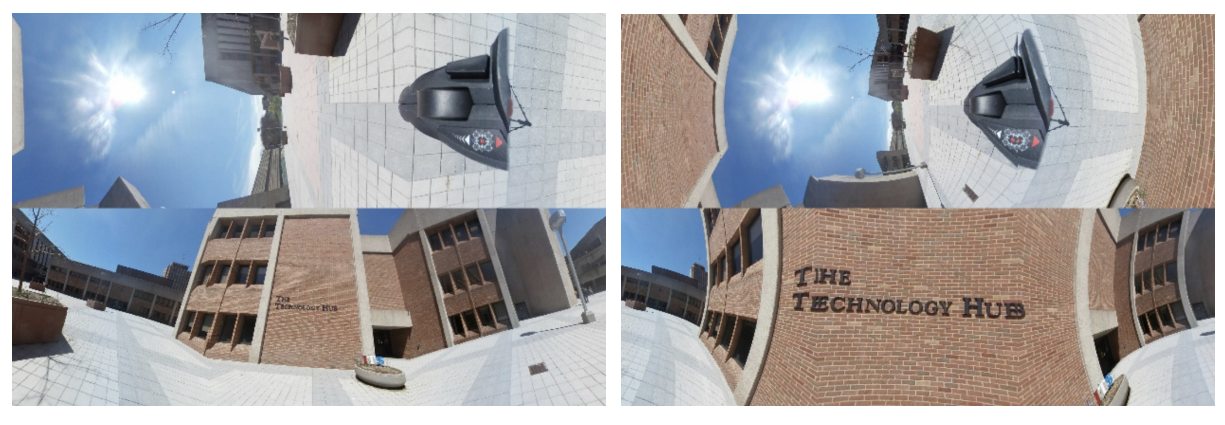

(a) CMP (b) OCP

Figura 2.3: Confronto Proiezione CMP e OCP [42]

### 2.2 Analisi sui visori VR

Questo elaborato intende arricchire l'approfondito lavoro svolto in [44, 45, 46] con un headset VR in cui inserire uno smartphone. Questa volta si è utilizzato l'Oculus Quest 2; l'analisi effettuata è più semplice ma rappresenta il primo passo da fare con questo nuovo dispositivo. In particolare nel primo documento si e analizzato traffico di giochi VR usando un modulo ns-3 ` (Network Simulator 3) per simulare il comportamento imprevedibile di molte applicazioni. Nel secondo lavoro è stato creato un modello generativo per la taglia dei pacchetti analizzando le tracce di traffico sia in termini di contenuto che di statistica. L'ultimo articolo caratterizza il comportamento temporale delle tracce e trae conclusioni utili per il Network Slicing predittivo. Esistono varie altre analisi che si incentrano sulla realta virtuale, un primo esempio, in [47] si ` sono concentrati sull'analisi di traffico su reti Wi-Fi.

In [48], invece, si usa l'Oculus Quest 2 andando a focalizzarsi maggiormente sull'analisi in cloud gaming: infatti l'uso del cloud puo aiutare con i problemi causati dal calore e durata della ` batteria, oltre a ridurre il costo di un HMD. L'uso del cloud ha però vincoli di Qualità del Servizio (QoS) ancora più stringenti considerando anche il ritardo a causa della presenza della rete.

Sempre riguardante l'uso del Cloud XR, in [49] gli autori presentano un modello per il traffico al alta priorita relativo a questa applicazione, in presenza anche di ulteriore traffico compreso ` quello di controllo dell'applicazione stessa. Il modello ha permesso agli autori di stimare il bitrate medio e la probabilità di stallo.

Un'altra analisi con l'Oculus Quest 2 si è focalizzata sul tracciamento delle mani andando a creare un quadro metodologico per misurare l'errore nell'identificazione della posizione, il ritardo e la precisione dell'angolo delle articolazioni delle dita [50].

Un altro studio, effettuato in [51], si occupa della valutazione dei movimenti dell'utente nell'utilizzo di un visore VR, usando anche dei software per visualizzare le traiettorie che meglio aiutano a comprendere i risultati.

In [52] gli autori cercano di valutare se sia possibile recuperare tracce delle attivita svolte con ` HTC Vive e Oculus Rift. Ci sono poi analisi molto specifiche, come in [53], dove è stata analizzata la percezione della distanza durante l'uso di Oculus Quest e Oculus Quest 2.

Nonostante tutte queste interessanti analisi, per quanto noto, non ci sono ancora modelli di traffico generali. Questo lavoro rappresenta il primo passo necessario a ottenere questi modelli utili per creare algoritmi di compressione predittivi che sono molto importanti visti i stringenti parametri di QoE richiesti.

# Capitolo 3

# Raccolta Dati

### 3.1 Meta Quest 2

L'acquisizione dei dati sperimentali è stata fatta con il visore VR Meta Quest 2 e i suoi due controller. Il dispositivo era noto con il nome di Oculus Quest 2 ma ha cambiato denominazione nel novembre 2021. Il dispositivo è stato sviluppato dai Facebook Reality Labs. Il visore consente di regolare la distanza tra le lenti in modo da assicurare una visione non sfocata. Le due lenti hanno ognuna una risoluzione di 1832 x 1920 pixel. L'uso dei controller è facoltativo perché in alternativa si può fare affidamento sul tracciamento delle mani. Il tracking è fatto con 6 gradi di liberta (3 di posizione e 3 di rotazione), riuscendo a catturare i movimenti della ` testa e del corpo senza la necessità di sensori esterni. L'audio è integrato nel visore e non è necessario l'uso di cuffie esterne, che però è comunque possibile collegare all'headset. Il dispositivo è del tipo all-in-one quindi l'uso del computer è facoltativo: dando però il compito di creare l'immagine al pc si riduce il carico computazionale dell'headset, ma si richiede una connessione più veloce con il visore visto anche che i frames sono molto più grandi di quelli dei tipici video [48]. In ogni caso il visore è dotato di 6 GB di RAM e del processore Qualcomm Snapdragon XR2, che gli permettono di funzionare in modo accettabile anche in assenza del computer, il quale però ovviamente garantisce prestazioni migliori. Il collegamento può essere fatto wireless o con il cavo USB chiamato Meta Link [54].

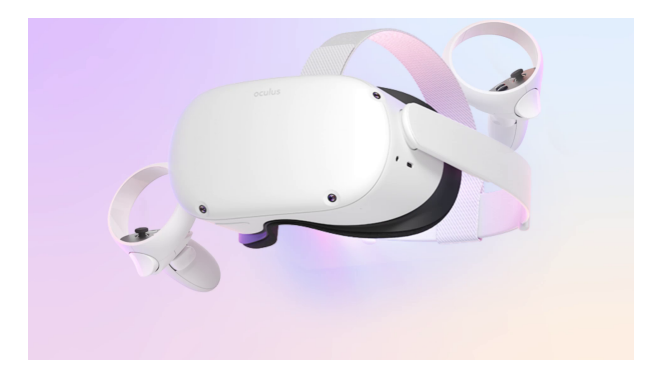

Figura 3.1: Meta Quest 2 con controller [55]

### 3.2 Applicazioni Usate

#### 3.2.1 Spider-Man: Far From Home Virtual Reality

La prima prova è stata fatta con questo gioco, d'ora in poi chiamato Spiderman, in cui, in modalita free mode, si impersona il noto su- ` pereroe che si muove tra i vari edifici. Si tratta di un gioco molto semplice e con pochi comandi possibili. Girando la testa si nota immediatamente la non idealita degli edifi- ` ci [56].

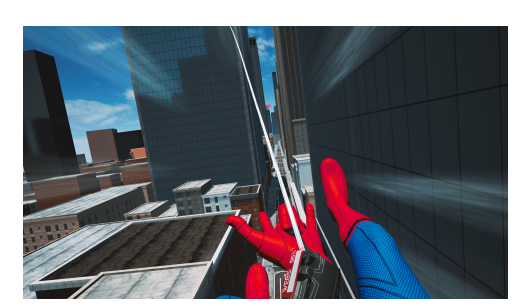

#### 3.2.2 Propagation VR

In questo gioco, nel seguito indicato come Propagation, dopo un breve tutorial, si devono respingere varie ondate di nemici zombie utilizzando varie armi. Si tratta di un gioco che non permettendo il movimento, e quindi non avendo necessita` di creare molti scenari, ha un'ottima qualita grafi- ` ca [57].

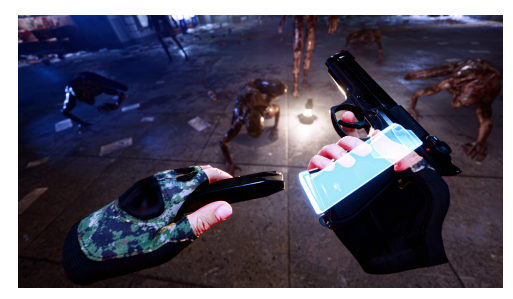

#### 3.2.3 Aircar

Come terza esperienza si è scelto questo gioco in cui si deve guidare un auto volante in uno scenario di città futuristica. In questo test si è provato un leggero senso di cybersickness per alcuni movimenti bruschi. Anche in questo caso la qualità grafica è ottima [58].

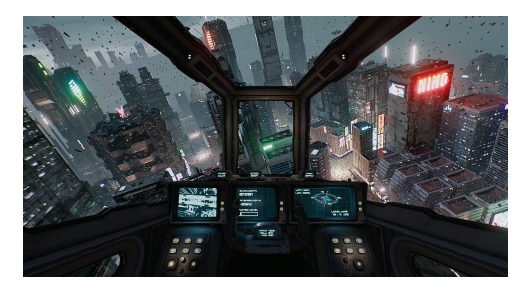

#### 3.2.4 Google Earth VR

Come ultima prova si è scelto questo programma, indicato nel seguito come Google Earth, perché, non essendo un gioco, avrebbe potuto dare risultati diversi. Permette di muoversi sia volando che in modalità street-view. Tuttavia, visto l'elevato tempo di caricamento dell'immagine a seguito di un movimento dell'utente, si è dovuto aumentare il refresh rate, con la QoE che è migliorata solo leggermente [59].

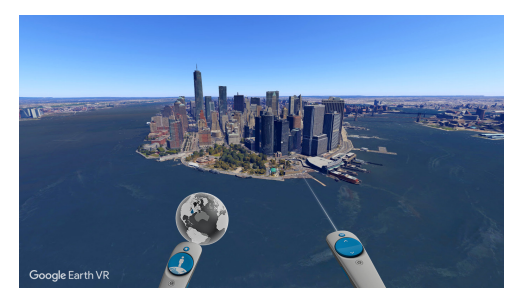

### 3.3 Procedura Sperimentale per la Raccolta Dati

Le acquisizioni sono state fatte con un Desktop PC Omen Obelisk - HP con processore i7- 9700K, dotato di scheda grafica NVIDIA 2080 Ti, 64 GB RAM, 2 TB SSD, 6 TB HDD. Prima di tutto si è collegato il Meta Quest 2 al computer tramite un cavo USB 3 che permette un trasferimento di almeno 2 Gbps, valore minimo richiesto al collegamento. Nel caso in cui la velocita di trasmissione del cavo non sia sufficiente viene visualizzato un messaggio di errore ` e il visore non funziona. Si apre poi il programma di Oculus e Steam per usare dei programmi scaricati su quest'ultima piattaforma. A questo punto dopo aver indossato il visore e preso in mano i controllers si è cominciato a giocare. Usando Wireshark si è cominciato a raccogliere il traffico USB fino al termine dell'utilizzo dell'HMD. Al computer erano anche collegati mouse e tastiera quindi si è poi proceduto a filtrare i dati tenendo solo quelli derivanti dall'Oculus. Tutto cio` e stato ripetuto quattro volte: prima con Spiderman, poi con Propagation VR, a seguire ` con Aircar, e infine con Google Earth VR. Le prove diverse sono utili per confrontare dati di applicazioni diverse, con cui quindi si sono svolte azioni diverse. Ad ogni modo si è giocato in maniera libera, quindi senza cercare particolari movimenti in appositi momenti, ma cercando invece una esperienza di gioco realistica. Si e lasciata la risoluzione raccomandata usando un ` refresh rate di 90 Hz per i giochi e 120 Hz per Google Earth VR visto che provando si è reso necessario per un'esperienza migliore.

# Capitolo 4

# Analisi dei dati raccolti

Sono stati raccolti circa 30 GB di dati, corrispondenti a un tempo di poco superiore ai 31 minuti, provenienti dalle 4 acquisizioni fatte. Tuttavia, con Wireshark non e possibile immediatamente ` distinguere la natura dei vari pacchetti usando un trasferimento tramite USB, ma è necessaria un'analisi più approfondita.

La Fig. 4.1 mostra un gruppo di pacchetti casuali su Wireshark la cui schermata mette in evidenza il numero del frame, il tempo dall'inizio della cattura, l'indirizzo sorgente e destinazione, il protocollo, la lunghezza, delle info sul tipo di pacchetto, ed è stata aggiunta l'ultima colonna in cui si mostra il tempo passato dall'arrivo dal frame precedente. Si noti che l'intera immagine racchiude i pacchetti transitati per il pc in un totale di appena 3,4 ms. La colonna "info" indica, nel caso di acquisizione sul protocollo USB, se il pacchetto è relativo al traffico da visore a pc ("in"), o viceversa ("out"). Se ad esempio viene inviata una richiesta di trasmissione dall'HMD al computer, successivamente c'è una risposta, e infine si trasmette il pacchetto con i dati, tutti e tre questi pacchetti avranno la stessa dicitura in questa colonna, ovvero "in", visto che tutti i pacchetti si riferiscono alla stessa trasmissione dati da pc a visore.

| File | <b>Wireshark</b>                                     |        | Modifica Visualizza Vai Cattura Analizza Statistiche Telefonia Wireless Strumenti Aiuto |            |                    |                      |
|------|------------------------------------------------------|--------|-----------------------------------------------------------------------------------------|------------|--------------------|----------------------|
|      | $\sim$ $\times$ $\sim$<br>$\circ$                    |        |                                                                                         |            |                    |                      |
|      | Applica un filtro di visualizzazione <ctrl-></ctrl-> |        |                                                                                         |            |                    |                      |
| No.  | ⊼<br>Time                                            | Source | Destination                                                                             | Protocol   | Length info        | delta time displayed |
|      | 604858 137.282873                                    | host   | 2.8.1                                                                                   | <b>USB</b> | 1051 URB BULK out  | 0.000574             |
|      | 604859 137.282943                                    | 2.8.1  | host                                                                                    | <b>USB</b> | 27 URB BULK out    | 0.000070             |
|      | 604860 137.282974                                    | host   | 2.8.1                                                                                   | <b>USB</b> | 4123 URB BULK out  | 0.000031             |
|      | 604861 137.283106                                    | 2.8.1  | host                                                                                    | <b>USB</b> | 27 URB_BULK out    | 0.000132             |
|      | 604862 137.283925                                    | 2.8.1  | host                                                                                    | <b>USB</b> | 1051 URB BULK in   | 0.000819             |
|      | 604863 137.284021                                    | host   | 2.8.1                                                                                   | <b>USB</b> | 27 URB BULK in     | 0.000096             |
|      | 604864 137.284064                                    | 2.8.1  | host                                                                                    | <b>USB</b> | 1051 URB BULK in   | 0.000043             |
|      | 604865 137.284161                                    | host   | 2.8.1                                                                                   | <b>USB</b> | 27 URB BULK in     | 0.000097             |
|      | 604866 137.284376                                    | host   | 2.8.1                                                                                   | <b>USB</b> | 1051 URB BULK out  | 0.000215             |
|      | 604867 137.284408                                    | 2.8.1  | host                                                                                    | <b>USB</b> | 27 URB BULK out    | 0.000032             |
|      | 604868 137.284428                                    | host   | 2.8.1                                                                                   | <b>USB</b> | 1051 URB BULK out  | 0.000020             |
|      | 604869 137.284510                                    | 2.8.1  | host                                                                                    | <b>USB</b> | 27 URB BULK out    | 0.000082             |
|      | 604870 137.284571                                    | host   | 2.8.1                                                                                   | <b>USB</b> | 51227 URB BULK out | 0.000061             |
|      | 604871 137.285026                                    | 2.8.1  | host                                                                                    | <b>USB</b> | 27 URB BULK out    | 0.000455             |
|      | 604872 137.285321                                    | host   | 2.8.1                                                                                   | <b>USB</b> | 1051 URB BULK out  | 0.000295             |
|      | 604873 137.285391                                    | 2.8.1  | host                                                                                    | <b>USB</b> | 27 URB_BULK out    | 0.000070             |
|      | 604874 137.285418                                    | host   | 2.8.1                                                                                   | <b>USB</b> | 1051 URB BULK out  | 0.000027             |
|      | 604875 137.285487                                    | 2.8.1  | host                                                                                    | <b>USB</b> | 27 URB BULK out    | 0.000069             |
|      | 604876 137.285508                                    | host   | 2.8.1                                                                                   | <b>USB</b> | 51227 URB BULK out | 0.000021             |
|      | 604877 137.285707                                    | 2.8.1  | host                                                                                    | <b>USB</b> | 1051 URB BULK in   | 0.000199             |
|      | 604878 137.285749                                    | host   | 2.8.1                                                                                   | <b>USB</b> | 27 URB BULK in     | 0.000042             |
|      | 604879 137.285783                                    | 2.8.1  | host                                                                                    | <b>USB</b> | 1051 URB BULK in   | 0.000034             |
|      | 604880 137.285808                                    | host   | 2.8.1                                                                                   | <b>USB</b> | 27 URB BULK in     | 0.000025             |
|      | 604881 137.285926                                    | 2.8.1  | host                                                                                    | <b>USB</b> | 27 URB BULK out    | 0.000118             |
|      | 604882 137.286267                                    | host   | 2.8.1                                                                                   | <b>USB</b> | 1051 URB BULK out  | 0.000341             |

Figura 4.1: Dati su Wireshark

Dalla figura si può immediatamente notare una certa alternanza tra pacchetti lunghi 27 Bytes e altri più lunghi, come quelli da 1051 e 51227 Bytes. Analizzando i singoli frame si evidenzia che tutti hanno un header di 27 Bytes, chiamato tecnicamente USBPcap pseudoheader. Si conclude quindi che i pacchetti lunghi 27 Bytes siano in realta pacchetti di controllo, di acknow- ` ledgment (ACK) o necessari a impostare un successivo trasferimento dati, anche se la funzione esatta di ognuno di loro non puo essere determinata. I frame da 1051 Bytes sono i pacchetti ` dati standard, infatti togliendo i 27 Bytes di header si rimane con 1024 Bytes dati, che sono la dimensione standard per i trasferimenti via USB. I pacchetti di dimensione maggiore sono in realtà l'unione di diversi pacchetti fatta dall'USB Request Block (URB) in cui c'è un singolo header e una dimensione del campo data con lunghezza multipla di 1024 Bytes. Risulta quindi coerente il fatto che nei pacchetti di dati la colonna "info" indichi correttamente il verso di percorrenza del pacchetto.

La Fig. 4.2 permette di vedere su Wireshark la dimensione del campo di header e di dati di un singolo pacchetto, permettendo anche di ottenere informazioni in maniera grafica sulle diverse componenti dell'header. Dal primo rettangolo in alto a sinistra si evidenzia immediatamente la lunghezza dell'header di 27 Bytes come gia anticipato. `

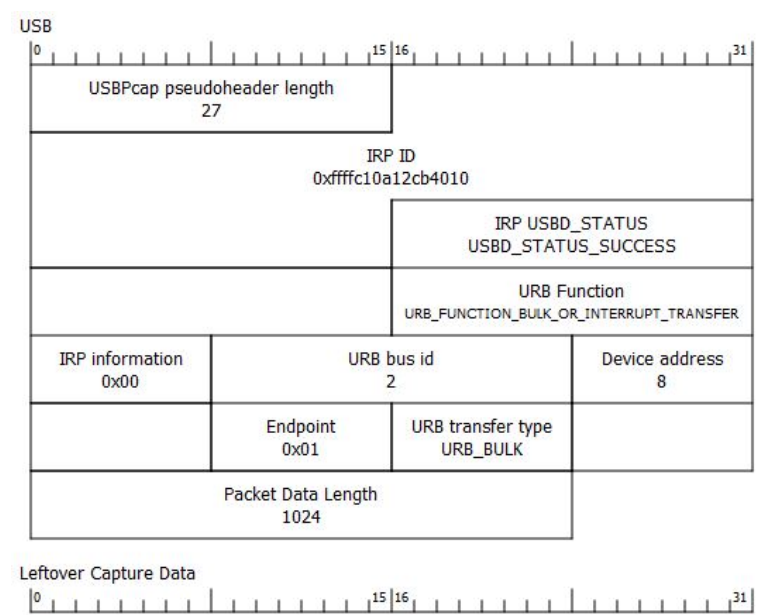

Figura 4.2: Struttura singolo pacchetto Wireshark

### 4.1 Traffico Totale

Come prima analisi si è proceduto ad osservare l'intero traffico che transita per il cavo USB senza applicare nessun filtro.

Le figure sono state realizzate con il software Matlab, con i dati provenienti dai grafici finestrati in intervalli di 1 s disponibili su Wireshark.

I risultati ottenuti sono mostrati nella Fig. 4.3, che mostra anche la media per ogni applicazione. Il traffico si attesta attorno ai 10-25 MBytes al secondo, con una variabilita di qualche MByte, ` valutata in modo più approfondito successivamente. Questo suggerisce che azioni di gioco più veloci o piu intense possano portare a un traffico maggiore, come naturale aspettarsi. Si nota poi ` una caduta repentina del volume di traffico negli ultimi secondi, questo e dovuto alla chiusura ` dell'applicazione. Si notino inoltre le durate diverse delle prove.

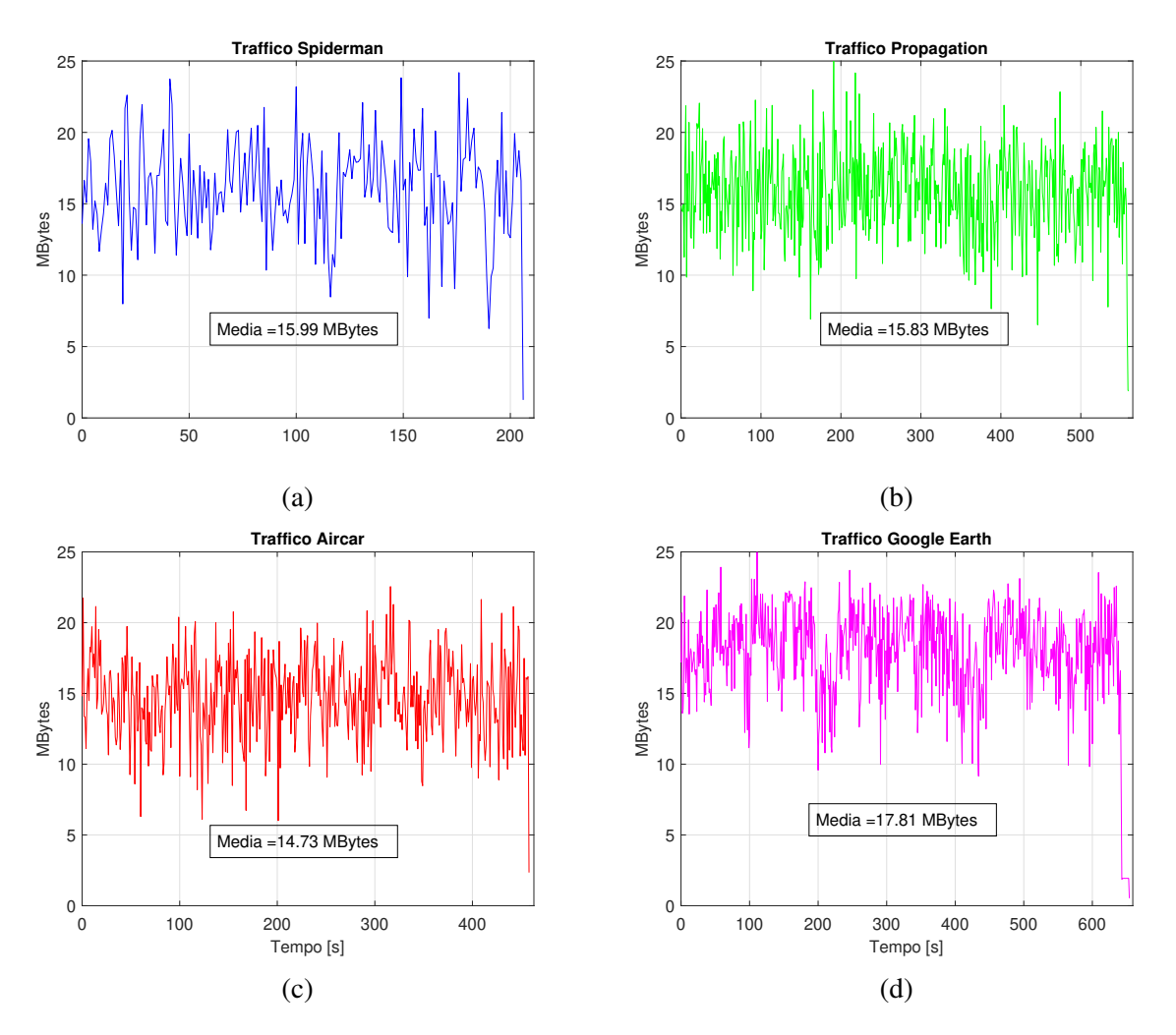

Figura 4.3: Traffico Totale

Per confrontare le diverse applicazioni nonostante la loro differente durata della prova si è proceduto quindi a fare una interpolazione polinomiale dei dati usando Matlab. Si è cercato per tentativi un grado massimo che garantisse sia un buon inseguimento dei dati sia una buona robustezza al rumore. La scelta e ricaduta sul grado 18 per tutte le applicazioni esclu- ` so Spiderman per cui è stato usato un grado 10 vista la durata ridotta. Per tutte le applicazioni sono stati tolti gli ultimi secondi in cui il traffico diminuiva notevolmente perche avrebbero in- ´ fluenzato notevolmente l'interpolazione togliendo informazioni importanti sul resto della prova. I nuovi risultati sono riportati Fig. 4.12 (a) e (b) a Pag. 30.

Si nota come il traffico di tutte le applicazioni sia confrontabile. Risulta interessante comunque notare che per l'applicazione Google Earth il traffico sia leggermente piu alto, la spiegazione ` probabilmente deriva dal fatti di avere alzato il refresh rate a 120 Hz. Per quanto riguarda invece l'applicazione con minor traffico, Aircar, si ipotizza che, durante il gioco, venga sempre mostrata parte della cabina di pilotaggio, quindi non e necessario caricare ogni volta l'intera ` immagine ma solo quanto mostrato dai finestrini.

Oltre a questa analisi a lungo termine, risulta interessante apprezzare le differenze a breve termine. Si e proceduto, tramite Matlab, a valutare la differenza tra il traffico interpolato e quello ` originale di Fig. 4.3, andando a tagliare gli ultimi secondi. Per ogni applicazione i nuovi grafici sono visibili nelle figure 4.4, 4.5, 4.6, 4.7.

Nella figura della colonna di sinistra, (a), si vede, secondo per secondo, la differenza in questione, mentre nella colonna di destra, (b), si osserva la sua distribuzione in percentuale, che ricorda l'aspetto di una gaussiana, con le differenze di modulo minore che sono le più frequenti, come lecito aspettarsi da una buona interpolazione.

Inoltre nella figura (a) viene anche mostrata la deviazione standard per valutare la variabilita` della differenza tra il traffico interpolato e l'originale; si crede che il valore leggermente più elevato nel caso di Spiderman sia dovuto alla durata inferiore, nonostante fosse stato cambiato il grado massimo dell'interpolazione. Per tutte le applicazioni la deviazione standard corrisponde al 15% − 20% del traffico medio, coerentemente con quanto ottenuto in [44, 45, 46].

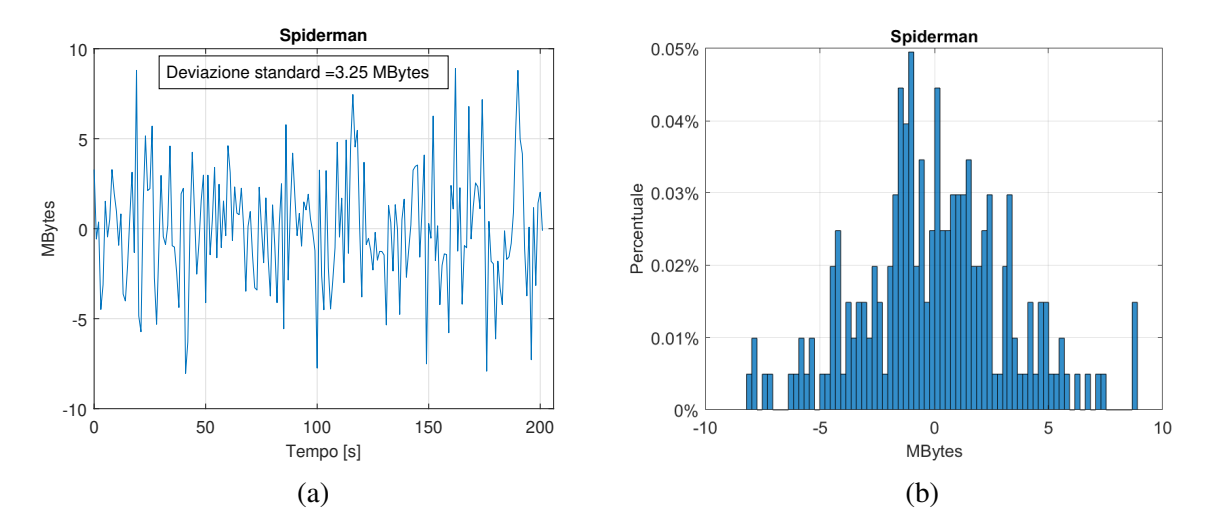

Figura 4.4: Differenza interpolato e originale Spiderman

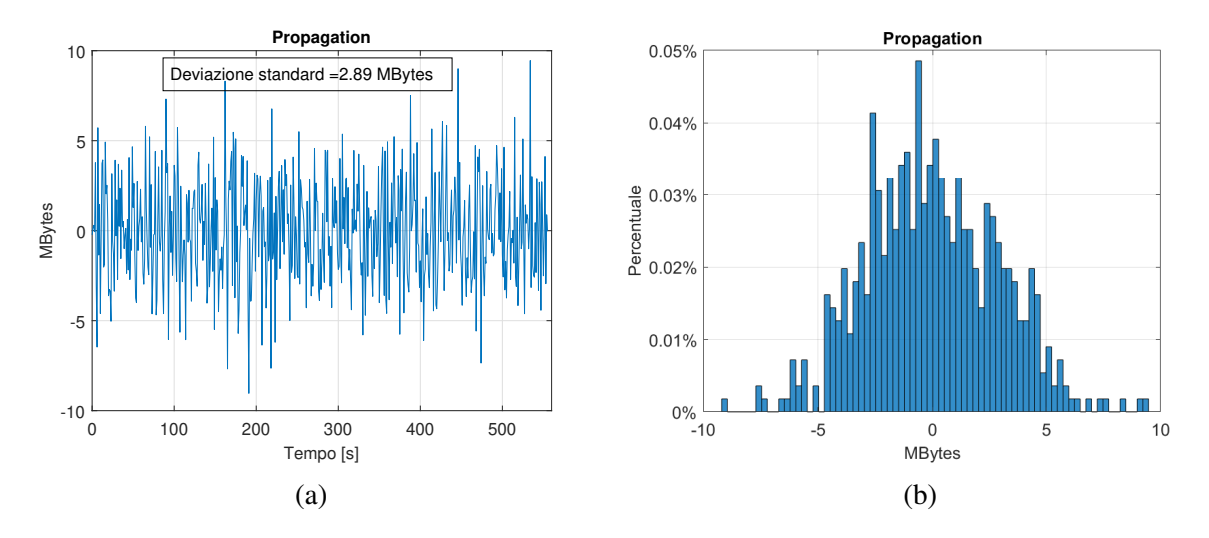

Figura 4.5: Differenza interpolato e originale Propagation

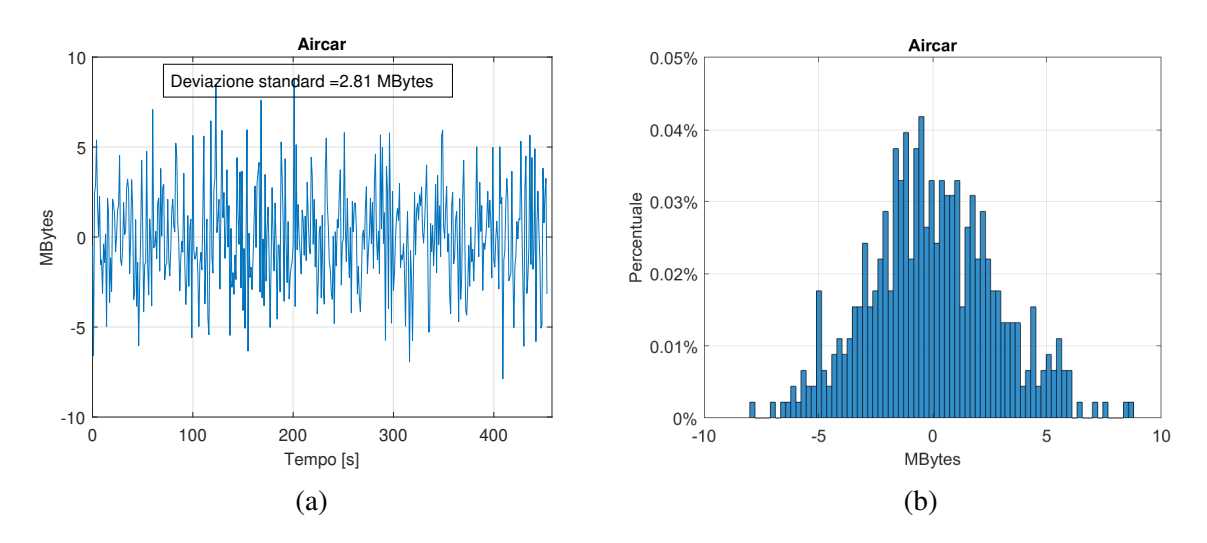

Figura 4.6: Differenza interpolato e originale Aircar

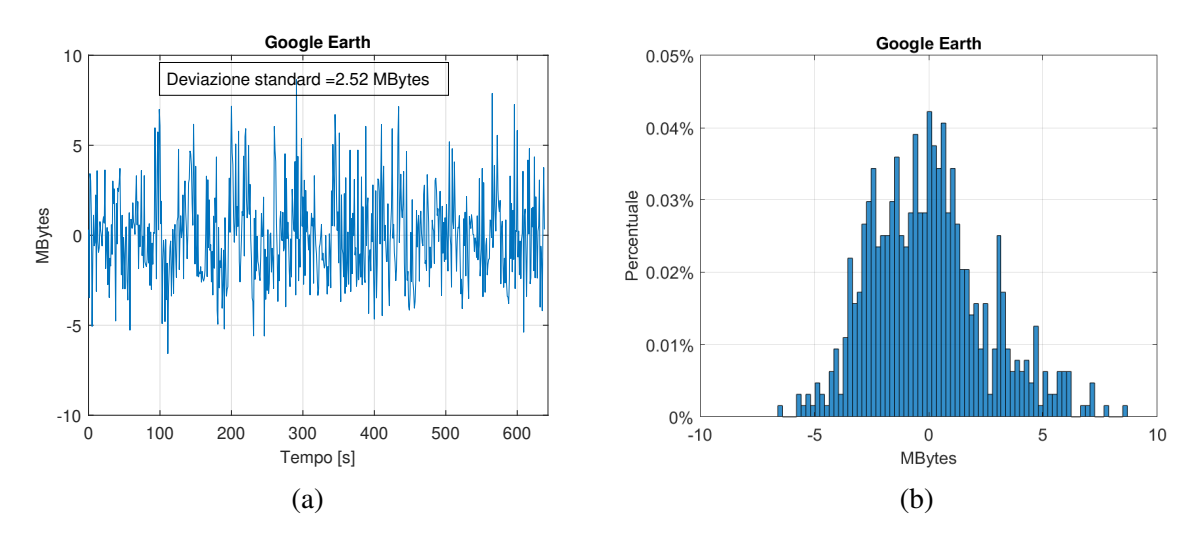

Figura 4.7: Differenza interpolato e originale Google Earth

## 4.2 Input/Output

La seconda analisi riguarda la divisione del traffico tra input, dal visore al computer, e output, dal computer al visore.

Per questa analisi è bastato semplicemente applicare un filtro su Wireshark cercando l'indirizzo di host come sorgente o destinazione, a cui sono seguiti i grafici fatti con Matlab. L'analisi e` stata in realtà doppia perché risulta interessante sia il confronto in termini di mole di dati sia che per numero di pacchetti come si puo vedere nelle figure 4.8, 4.9, 4.10, 4.11. `

Partendo dall'analisi per MBytes al secondo, visibile per ogni applicazione nella colonna di sinistra (a), risulta nettamente maggiore il traffico in output, infatti, come lecito aspettarsi, è superiore il traffico necessario a creare l'immagine nei visori; mentre è minore il traffico in input necessario solo a tracciare i movimenti e i comandi dell'utente. Il traffico di input e di ` circa 1 MByte al secondo, quindi ovviamente quello in output è il totale meno il MByte di input. Per ciò che riguarda i pacchetti, figure (b), il loro numero è praticamente uguale sia in input che in output, questo è probabilmente dovuto ai pacchetti di ACK in risposta a un pacchetto dati; tuttavia vista la lunghezza ridotta di questi pacchetti, il traffico in ingresso e in uscita risulta comunque sbilanciato.

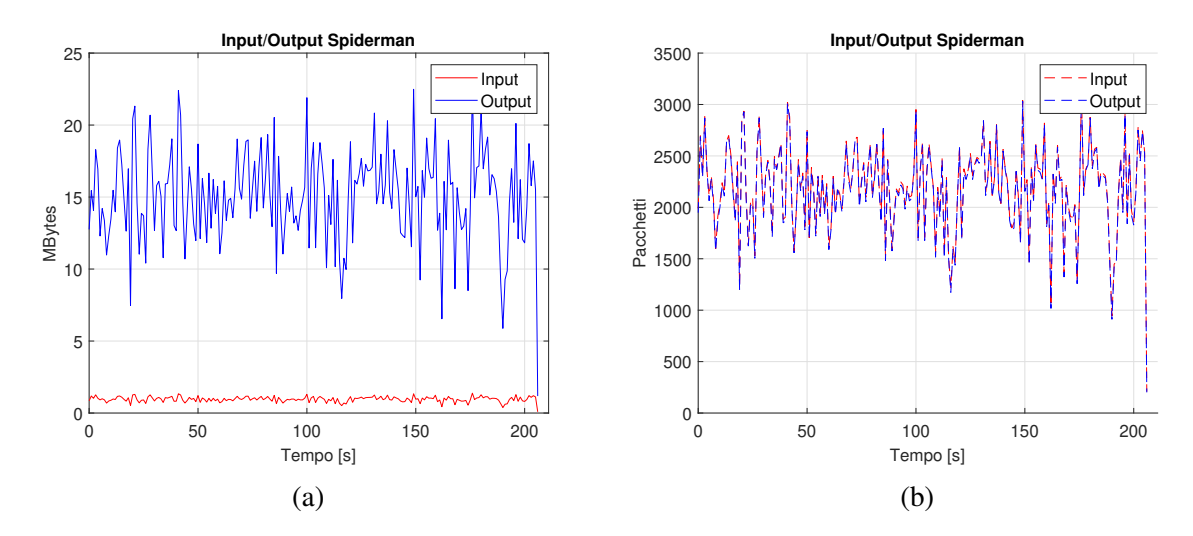

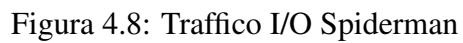

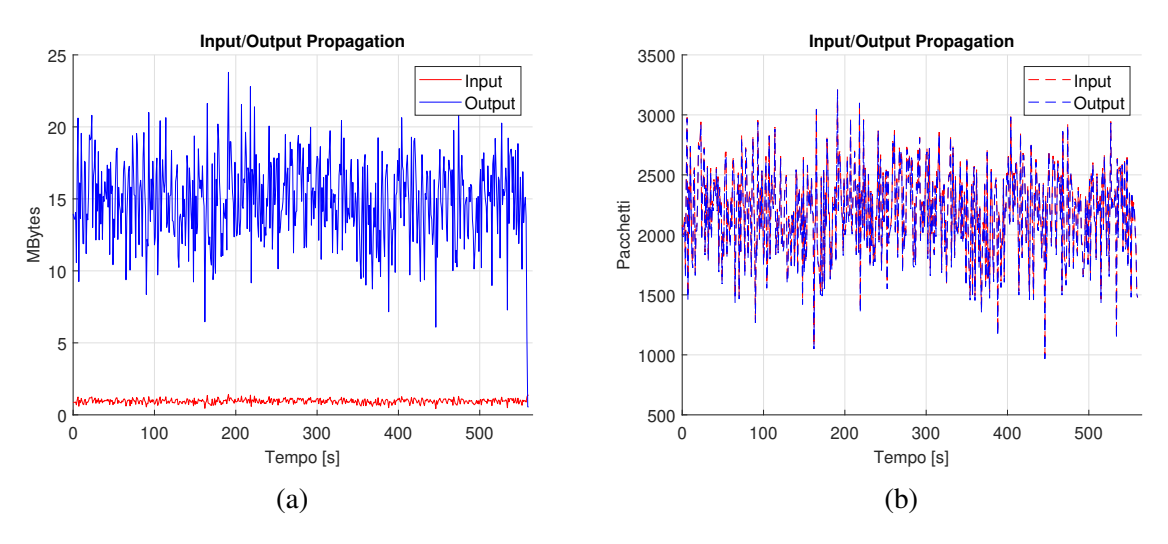

Figura 4.9: Traffico I/O Propagation

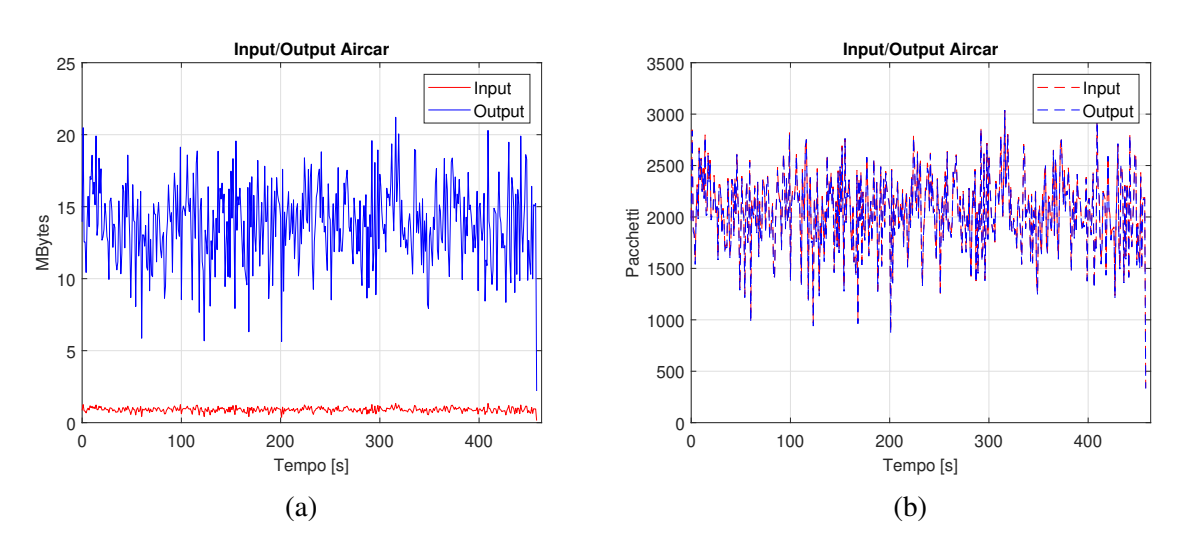

Figura 4.10: Traffico I/O Aircar

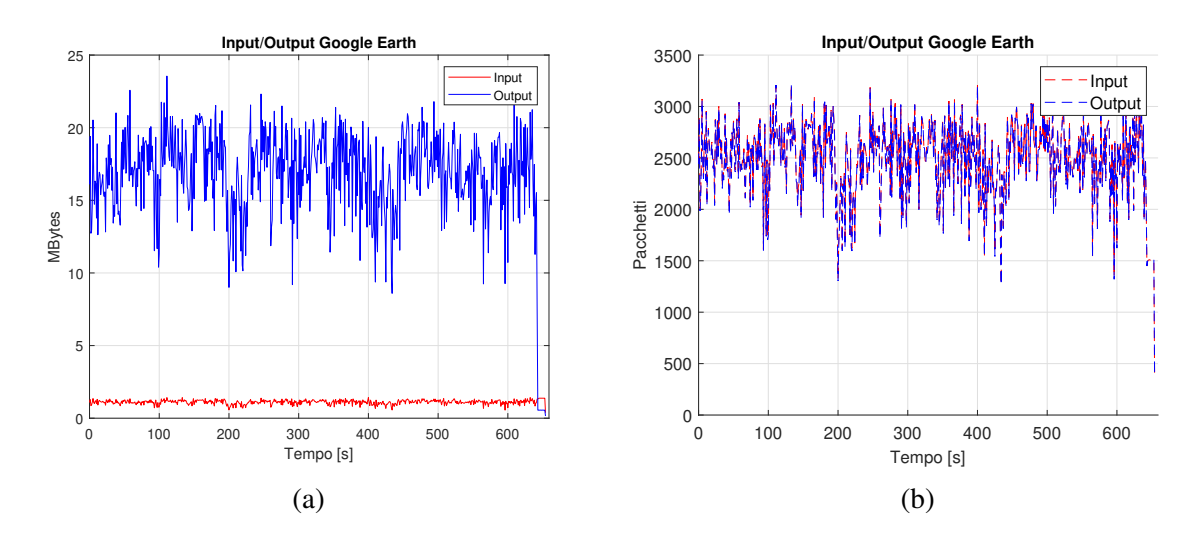

Figura 4.11: Traffico I/O Google Earth

Si è poi proceduto, come fatto in precedenza a confrontare i dati per le quattro applicazioni. In questo caso è rilevante il confronto solo in termini di mole di dati, non di numero di pacchetti. Il confronto è stato fatto interpolando i dati con lo stesso grado massimo usato nella precedente analisi, sempre usando Matlab. I risultati sono mostrati nella Fig. 4.12. Si puo subito notare ` che i due grafici hanno un andamento molto simile, e quindi simile al traffico totale. Questo corrisponde all'idea che il traffico in input e quello in output siano collegati, con quello verso il visore che risponde agli interventi dell'utente visibili nel traffico in input al computer. La differenza maggiore è chiaramente nella scala dell'asse verticale.

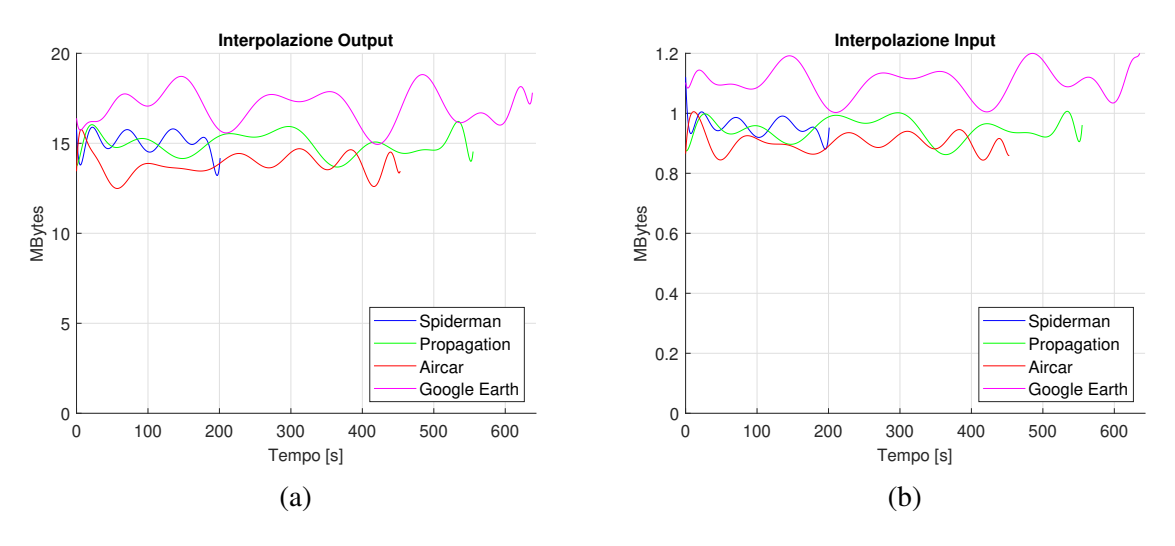

Figura 4.12: Interpolazione Traffico I/O

Un'ultima considerazione sul traffico I/O riguarda la scelta di filtrare in base all'indirizzo sorgente e non al verso descritto dal significato del pacchetto come evidenziato dalla colonna "info" già discussa in precedenza. Ciò è stato fatto sia perché è ritenuto più importante il traffico che si ha effettivamente in una certa direzione, sia soprattutto perché, come già anticipato, i pacchetti di dati viaggiano sempre nella stessa direzione indicata sia dall'USB BULK che della colonna "info"; quindi l'analisi sarebbe stata diversa solo per i pacchetti lunghi 27 Bytes che contengono il solo header e quindi poco importanti ai fini delle moli di traffico. Oltretutto per gran parte di questi pacchetti ci sarebbe stata una sorta di bilanciamento che avrebbe ridotto ancora di più la già minima differenza rispetto all'analisi I/O effettuata.

### 4.3 Lunghezza Pacchetti

Una terza analisi si è concentrata sulla lunghezza dei pacchetti del traffico per trovare eventuali relazioni con le applicazioni.

Come gia osservato i valori di "base" sono il 27 Bytes, per i pacchetti con solo header, e i 1051 ` Bytes (1024 + header) per i pacchetti di dati. Tutti i pacchetti hanno una lunghezza che segue la formula 27 +  $n \times 1024$ . Questo suggerisce l'eventuale uso del padding nell'eventualità che i dati non siano esattamente lunghi un multiplo di 1024.

Inoltre, come visibile nella Tab. 4.1, esistono altre lunghezze, con campo dati appunto multiplo di 1024, che il sistema usa quando è necessario inviare grosse moli di dati in brevissimo tempo, questa tecnica è definita burst.

Le uniche eccezioni alla formula si hanno su un numero veramente esiguo di pacchetti necessari a stabilire la connessione con Wireshark, e perciò non rilevanti ai fini di questa analisi e non inseriti nemmeno in tabella. Questo è il motivo per cui la percentuale non somma a 100.

|              | Spiderman |       | Propagation |       | Aircar  |       | Google Earth |       |
|--------------|-----------|-------|-------------|-------|---------|-------|--------------|-------|
| Lunghezza    | Numero    | $\%$  | Numero      | $\%$  | Numero  | $\%$  | Numero       | $\%$  |
| 27           | 458973    | 50.78 | 1250297     | 50.77 | 962870  | 50.83 | 1649638      | 50.48 |
| 1051         | 371171    | 41.07 | 1015819     | 41.25 | 775010  | 40.91 | 1349185      | 41.28 |
| 1052-10000   | 13954     | 1.54  | 37527       | 1.52  | 28998   | 1.53  | 63789        | 1.95  |
| 10001-20000  | 218       | 0.02  | 1869        | 0.08  | 1377    | 0.07  | 12932        | 0.40  |
| 20001-30000  | 1077      | 0.12  | 6655        | 0.27  | 6781    | 0.36  | 13866        | 0.87  |
| 30001-40000  | 7222      | 0.08  | 21619       | 0.88  | 18324   | 0.97  | 28462        | 0.87  |
| 40001-50000  | 23363     | 2.58  | 59739       | 2.43  | 42241   | 2.23  | 48353        | 1.48  |
| 50001-152603 | 27215     | 3.01  | 68454       | 2.78  | 565569  | 2.99  | 101458       | 3.10  |
| Totale       | 903193    | 99.93 | 2461979     | 99.98 | 1892170 | 99.88 | 3267683      | 99.99 |

Tabella 4.1: Lunghezza dei pacchetti

Nella tabella, per ogni applicazione, viene mostrato sia il numero di volte in cui e presente ` un pacchetto di tale lunghezza sia la relativa percentuale. La percentuale è decisamente più importante perché è indipendente dalla durata della prova e permette di confrontare le diverse applicazioni.

Per analizzare le lunghezze dei pacchetti nelle fasi di burst sono state stabilite delle fasce a scaglioni. L'ultimo valore delle lunghezze, 152603, rappresenta il pacchetto più lungo trovato tra tutte e 4 le prove.

Per visualizzare meglio le percentuali si può fare riferimento alla Fig. 4.13.

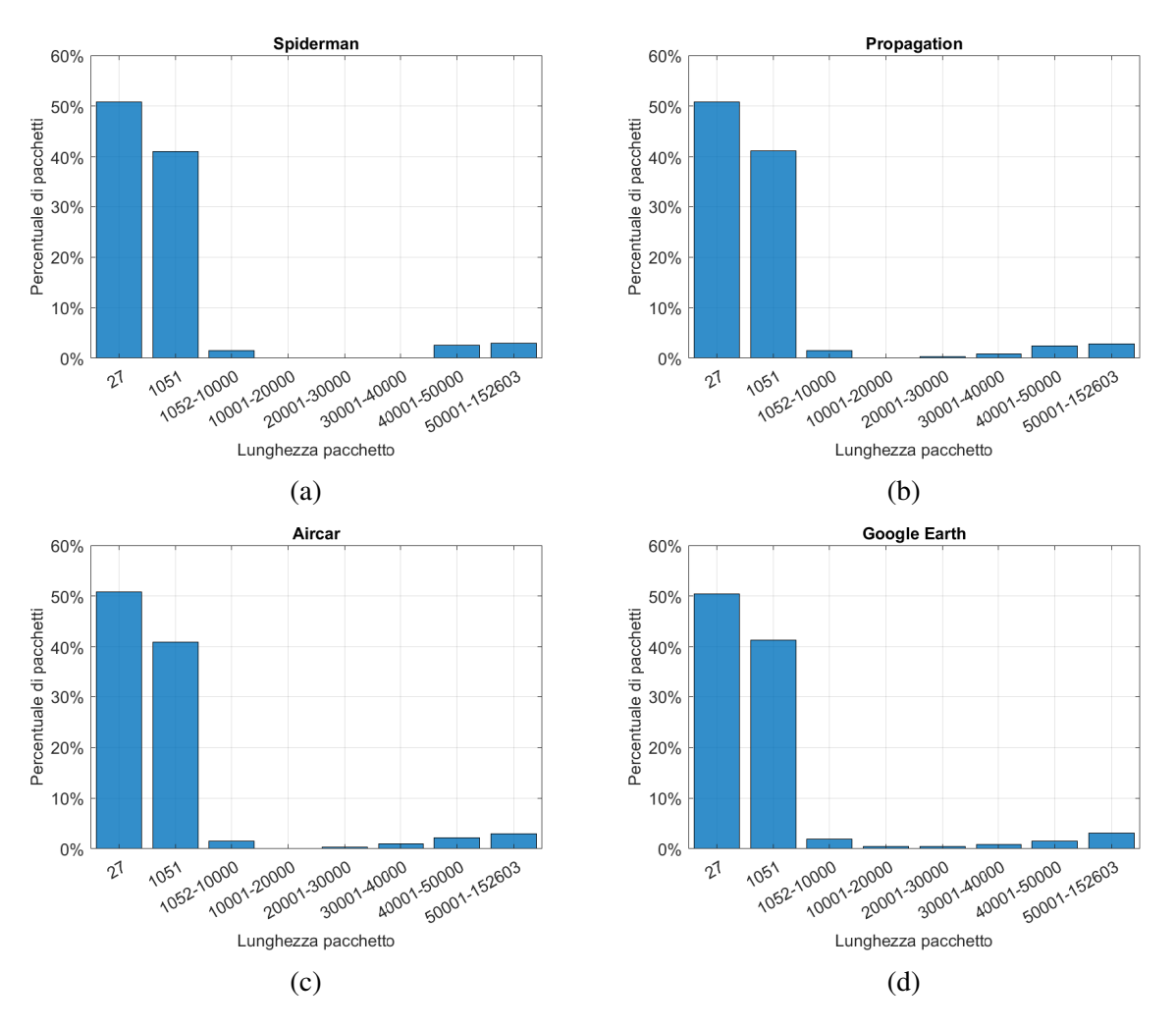

Figura 4.13: Analisi Lunghezza Pacchetti

Dalla figura risulta ancora piu evidente che le lunghezze dei pacchetti sono estremamente ` simili per tutte le applicazioni, questo suggerisce che questo parametro non sia dettato dalle applicazioni ma dal design del visore o del collegamento USB col computer.

Da Wireshark, inoltre, si può facilmente estrapolare il rate medio con cui arrivano pacchetti della stessa lunghezza; tuttavia questo non è ritenuto importante in quanto un valore singolo non puo riassumere minuti di traffico. A tal fine, invece, segue l'ultima analisi sul tempo ` interpacchetto.

### 4.4 Tempo Interpacchetto

Come ultima analisi si vuole stabilire se ci siano correlazioni tra il tempo interpacchetto e le applicazioni.

Wireshark, tuttavia, non mette a disposizione strumenti per graficare direttamente, eventualmente in modo finestrato, questo tempo e perciò si è dovuto far affidamento sull'intero set di dati e a utilizzare Matlab per l'analisi. Questo ha portato a due analisi diverse e con contenuti complementari. Infatti come visibile nella Tab. 4.2 a fronte di un valore mediano di appena  $50 \mu s$  circa, la media è sensibilmente più alta a causa di sporadici valori decisamente elevati.

| Applicazione | Tempo massimo [s] | Tempo medio [ $\mu s$ ] | Tempo mediano $[\mu s]$ |
|--------------|-------------------|-------------------------|-------------------------|
| Spiderman    | 0.38              | 228                     | 50                      |
| Propagation  | 0.30              | 228                     | 49                      |
| Aircar       | 0.39              | 242                     | 46                      |
| Google Earth | 0.28              | <b>200</b>              | 49                      |

Tabella 4.2: Metriche sul tempo interpacchetto dei pacchetti

Una prima sotto-analisi ha lo scopo di valutare questo tempo in funzione del tempo di gioco. Per riuscire a visualizzare dei grafici accettabili si è dovuto ricorrere a calcolare un valore medio ogni 100 valori reali e a fare un grafico con questi nuovi dati. La Fig. 4.14 evidenzia che non ci sia una dipendenza dalle fasi di gioco e sembra suggerire, come per le lunghezze dei pacchetti, che il valore dipenda più dall'apparato fisico che dalle applicazioni.

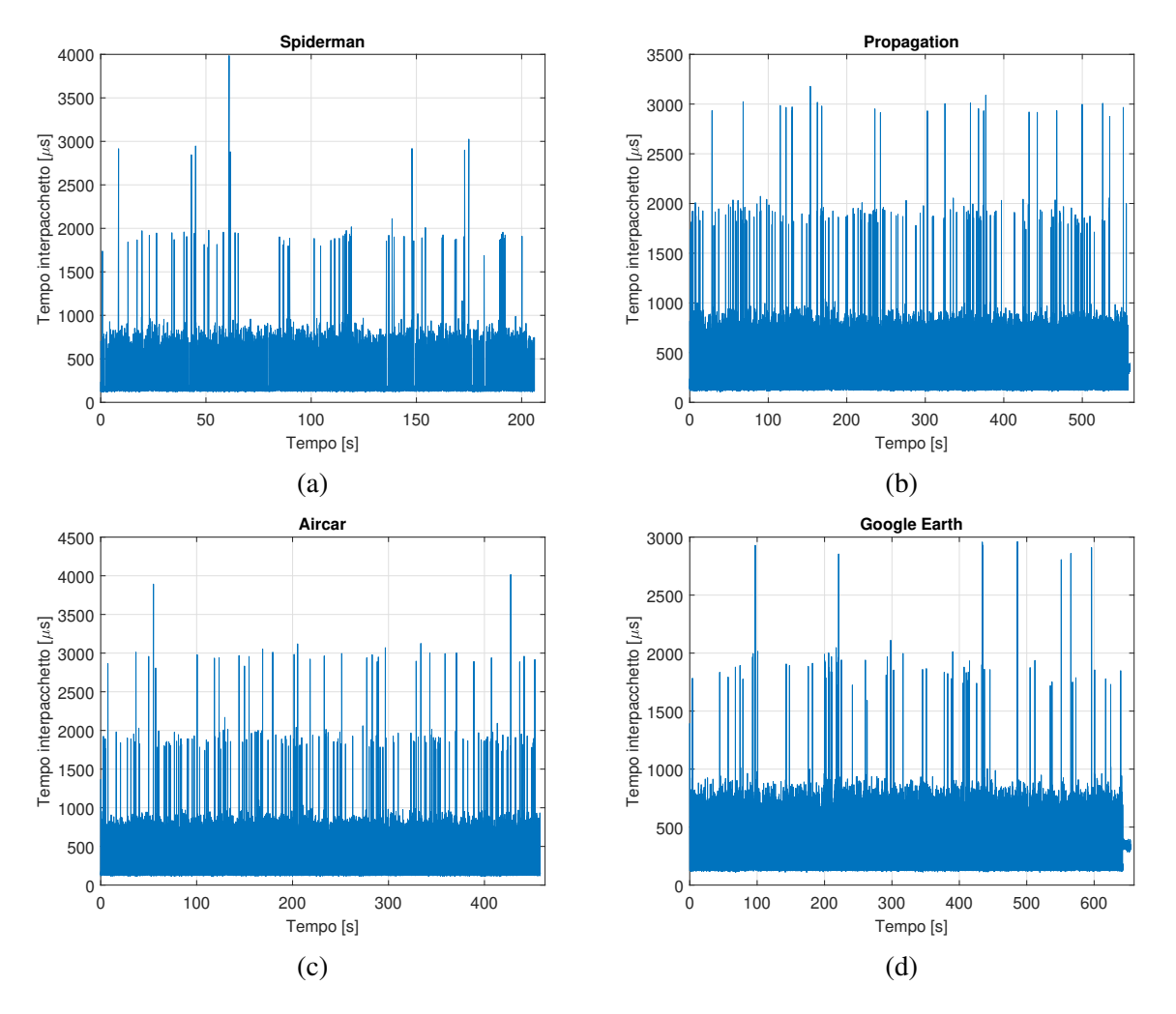

Figura 4.14: Tempo Interpacchetto mediato ogni 100 valori

La Fig. 4.14, tuttavia, ha dei valori falsati dal calcolo della media; si può apprezzare l'andamento temporale ma non la vera distribuzione dei valori del tempo interpacchetto.

A questo scopo si è creata una seconda figura, la Fig. 4.15, in cui si va a valutare la percentuale di frame con un certo tempo interpacchetto. I valori sono stati tagliati a 2ms per poter avere una figura apprezzabile. La figura mostra la percentuale, in modo da poter confrontare i grafici indipendentemente dalla lunghezza della prova.

Come visibile dalla figura la distribuzione decade esponenzialmente dai valori piu frequenti, ma `

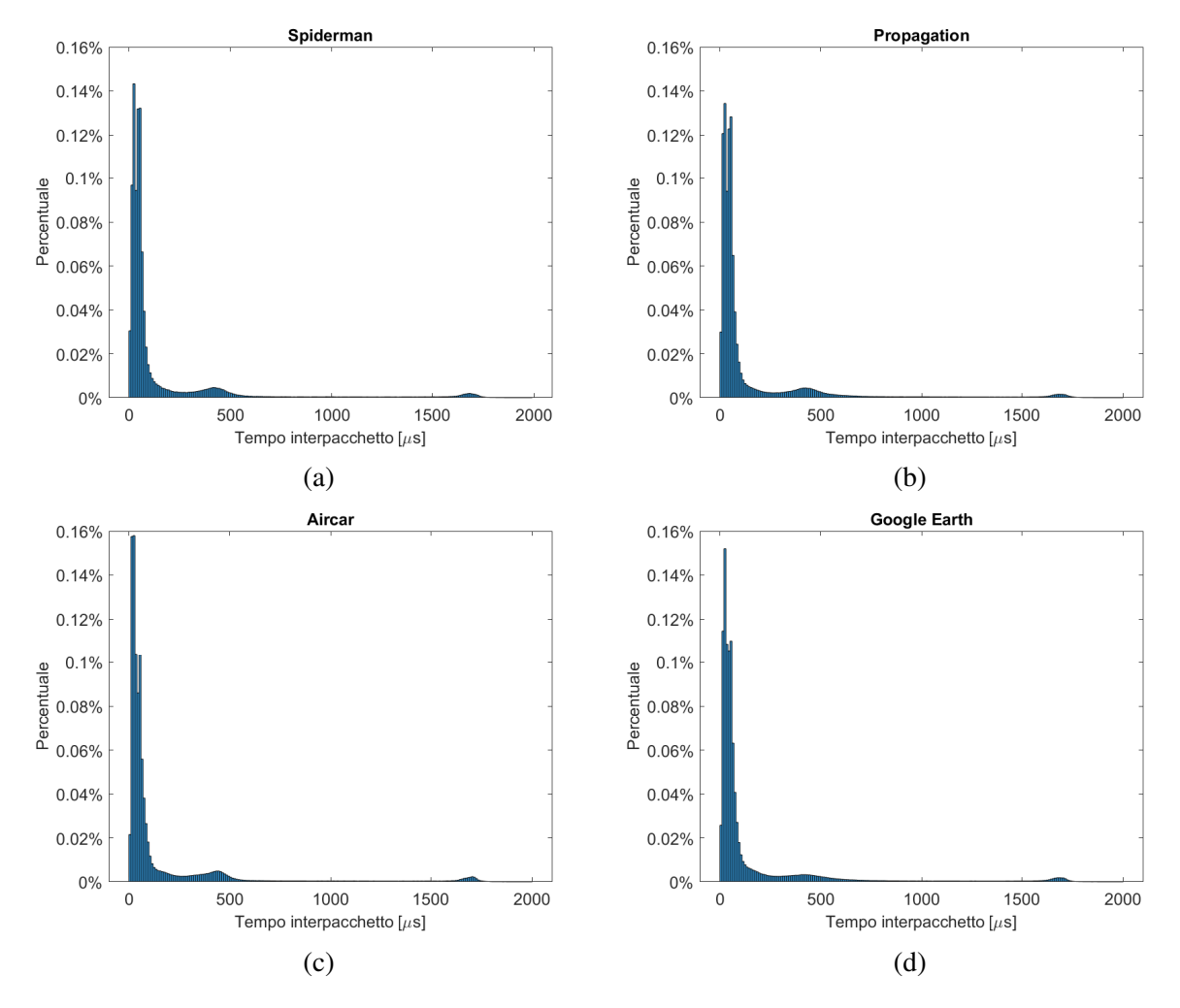

per tutte le applicazioni ci sono dei piccoli picchi a circa 500  $\mu s$  e 1700  $\mu s$ . Anche in questo caso quindi si evince che il tempo interpacchetto dipende dal sistema e non dall'applicazione.

Figura 4.15: Percentuale Tempo Interpacchetto

# Capitolo 5

# Conclusioni

In questa tesi si è svolta un'analisi su oltre 30 GB di dati, che corrispondono a più di mezz'ora di utilizzo di un visore Meta Quest 2. Le analisi sul traffico totale, su quello diviso in input e output, sulla lunghezza dei pacchetti, e sul tempo interpacchetto rappresentano il primo passo necessario allo sviluppo di un modello di traffico completo. In questo capitolo vengono riassunti i risultati ottenuti dalle precedenti analisi e vengono esposti quelli che sono considerati i prossimi passi necessari alla realizzazione del modello di traffico.

## 5.1 Risultati

I risultati ottenuti sono in generale coerenti con le aspettative.

Innanzitutto, l'analisi sul traffico totale ha mostrato come il traffico è decisamente confrontabile tra le quattro applicazioni anche se quella che è stata usata con un refresh rate più alto, Google Earth, è quella con maggiori dati scambiati.

Interessante e coerente è anche il fatto che il traffico in termini di dati sia molto maggiore dal pc al visore, visto che il computer deve creare tutte le immagini da mandare al visore, mentre il numero di pacchetti scambiati in entrambe le direzioni è sostanzialmente uguale.

Andando ad analizzare parametri più tecnici come la lunghezza dei pacchetti e il tempo interpacchetto si evidenzia come questi non siano dettati dalle applicazioni ma dal design del visore o dal collegamento USB.

Risulta particolarmente utile, per tutte le analisi, il confronto tra le diverse applicazioni che è importante perché può essere un buon punto di partenza per un modello preciso che potrà poi consentire di incrementare le performance del visore e quindi di migliorare la QoE.

## 5.2 Passi Successivi

Chiaramente questa tesi è solo il primo passo per arrivare al modello desiderato. Già da questo documento si è potuto capire meglio che esperienze possono essere fatte per avere altri risultati utili.

Per prima cosa si dovrebbero ripetere le prove andando a modificare dei parametri, quali refresh rate, risoluzione o traffico desiderato. Una seconda prova puo essere di forzare l'utente a certi ` movimenti in momenti specifici per capire l'impatto sul traffico dati di ogni movimento. Lo stesso vale per i comandi dei controllers, sia si possono provare i tasti singolarmente in momenti dedicati, sia si può fare la misura senza il loro utilizzo e abilitando quindi il tracking delle mani. Provando ciascuna opzione singolarmente oppure andando a cercarne diverse combinazioni, si potrà ottenere una quantità dati tale da poter svolgere analisi approfondite e tali da poter sviluppare un modello accurato.

Il passo successivo potrebbe essere quello di ripetere tutte le prove usando un collegamento wireless per poi stabilire la soluzione migliore, considerando che il cavo è comunque un disturbo al gioco.

Le analisi che si possono effettuare sono veramente tante e più se ne fanno più il modello sarà accurato e utile a comprimere i dati nel modo piu conveniente per rendere l'esperienza di gioco ` la migliore possibile.

Infine sarebbe interessante non limitarsi alla prova su dei videogiochi ma usare le applicazioni che vengono utilizzate in ambiti piu importanti, uno su tutti quello medico, dove rendere la QoE ` eccellente è vitale.

# **Bibliografia**

- [1] J. Lee, J. Kim, and J. Y. Choi, "The adoption of virtual reality devices: The technology acceptance model integrating enjoyment, social interaction, and strength of the social ties," *Telematics and Informatics*, vol. 39, pp. 37–48, 2019.
- [2] M. Joshi and T. H. Hadi, "A review of network traffic analysis and prediction techniques," *arXiv preprint arXiv:1507.05722*, 2015.
- [3] M. A. Camilleri and A. C. Camilleri, "The acceptance of learning management systems and video conferencing technologies: Lessons learned from covid-19," *Technology, Knowledge and Learning*, pp. 1–23, 2021.
- [4] A. O. Kwok and S. G. Koh, "Covid-19 and extended reality (xr)," *Current Issues in Tourism*, vol. 24, no. 14, pp. 1935–1940, 2021.
- [5] S. SP *et al.*, "Virtual reality based moon and space station," in *2021 3rd International Conference on Signal Processing and Communication (ICPSC)*. IEEE, 2021, pp. 481– 484.
- [6] M. R. Desselle, R. A. Brown, A. R. James, M. J. Midwinter, S. K. Powell, and M. A. Woodruff, "Augmented and virtual reality in surgery," *Computing in Science & Engineering*, vol. 22, no. 3, pp. 18–26, 2020.
- [7] R. D. Gandhi and D. S. Patel, "Virtual reality–opportunities and challenges," *Virtual Reality*, vol. 5, no. 01, 2018.
- [8] O. Dluhopolskyi, A. Simakhova, T. Zatonatska, S. Kozlovskyi, I. Oleksiv, and J. Baltgailis, "Potential of virtual reality in the current digital society: economic perspectives," in *2021 11th International Conference on Advanced Computer Information Technologies (ACIT)*. IEEE, 2021, pp. 360–363.
- [9] A. Cöltekin, I. Lochhead, M. Madden, S. Christophe, A. Devaux, C. Pettit, O. Lock, S. Shukla, L. Herman, Z. Stachoň et al., "Extended reality in spatial sciences: A review of research challenges and future directions," *ISPRS International Journal of Geo-Information*, vol. 9, no. 7, p. 439, 2020.
- [10] S. Mandal, "Brief introduction of virtual reality & its challenges," *International Journal of Scientific & Engineering Research*, vol. 4, no. 4, pp. 304–309, 2013.
- [11] H. Trinon *et al.*, "Immersive technologies for virtual reality-case study: Flight simulator for pilot training," 2019.
- [12] S. G. Weinbaum, *Pygmalion's spectacles*. Simon and Schuster, 2016.
- [13] C. Cruz-Neira, M. Fernández, and C. Portalés, "Virtual reality and games," p. 8, 2018.
- [14] C. Isi, "Baffling history of virtual reality headsets: From sensorama to sega," *mysmartprice.com*, 2019.
- [15] Y. Boas, "Overview of virtual reality technologies," in *Interactive Multimedia Conference*, vol. 2013, 2013.
- [16] G. Zaltron, "La realtà virtuale: le implicazioni binoculari e le sue applicazioni optometriche," 2020.
- [17] J. Strickland, "How virtual reality works," *How Stuff Works*, vol. 29, 2007.
- [18] S. Liu, "Virtual reality system with haptics integration," 2015.
- [19] "The virtual interface environment workstation (view), 1990," 2014. [Online]. Available: https://www.nasa.gov/ames/spinoff/new\_continent\_of\_ideas/
- [20] M. Zachara and J. P. Zagal, "Challenges for success in stereo gaming: a virtual boy case study," in *Proceedings of the international conference on Advances in Computer Enterntainment Technology*, 2009, pp. 99–106.
- [21] C. Anthes, R. J. García-Hernández, M. Wiedemann, and D. Kranzlmüller, "State of the art of virtual reality technology," in *2016 IEEE Aerospace Conference*. IEEE, 2016, pp. 1–19.
- [22] "Vr in 2017 how prepared are you? meraki studio," medium.com, 2017. [Online]. Available: https://medium.com/meraki-studio/ vr-in-2017-how-prepared-are-you-dfba94a67a64
- [23] "Virtual reality input devices." [Online]. Available: https://www.vrs.org.uk/ virtual-reality-gear/input-devices.html
- [24] "Virtuix omni one: la treadmill diventa consumer," 2020. [Online]. Available: https://www.vr-italia.org/virtuix-omni-one-la-treadmill-diventa-consumer/
- [25] "Virtusphere." [Online]. Available: http://www.virtusphere.com/
- [26] T. Mazuryk and M. Gervautz, "Virtual reality-history, applications, technology and future," 1996.
- [27] "Haptx gloves dk2," 2021. [Online]. Available: www.haptx.com
- [28] "The best vr controllers," 2019. [Online]. Available: https://vrgear.com/ the-best-vr-controllers/
- [29] H. Lee, T. H. Jung, M. C. tom Dieck, and N. Chung, "Experiencing immersive virtual reality in museums," *Information & Management*, vol. 57, no. 5, p. 103229, 2020.
- [30] J. Pottle, "Virtual reality and the transformation of medical education," *Future healthcare journal*, vol. 6, no. 3, p. 181, 2019.
- [31] B. Boyles, "Virtual reality and augmented reality in education," *Center For Teaching Excellence, United States Military Academy, West Point, Ny*, 2017.
- [32] S. Weech, S. Kenny, and M. Barnett-Cowan, "Presence and cybersickness in virtual reality are negatively related: a review," *Frontiers in psychology*, vol. 10, p. 158, 2019.
- [33] B. C. Cheong, "Avatars in the metaverse: potential legal issues and remedies," *International Cybersecurity Law Review*, pp. 1–28, 2022.
- [34] M. Acquaviva, "Si può commettere un reato nel metaverso?" 2022. [Online]. Available: https://www.laleggepertutti.it/542809\_si-puo-commettere-un-reato-nel-metaverso
- [35] V. Holzwarth, J. Gisler, C. Hirt, and A. Kunz, "Comparing the accuracy and precision of steamvr tracking 2.0 and oculus quest 2 in a room scale setup," in *2021 the 5th International Conference on Virtual and Augmented Reality Simulations*, 2021, pp. 42–46.
- [36] G. Chaurasia, A. Nieuwoudt, A.-E. Ichim, R. Szeliski, and A. Sorkine-Hornung, "Passthrough+ real-time stereoscopic view synthesis for mobile mixed reality," *Proceedings of the ACM on Computer Graphics and Interactive Techniques*, vol. 3, no. 1, pp. 1–17, 2020.
- [37] F. Chiariotti, "A survey on 360-degree video: Coding, quality of experience and streaming," *Computer Communications*, vol. 177, pp. 133–155, 2021.
- [38] S. Afzal, J. Chen, and K. Ramakrishnan, "Characterization of 360-degree videos," in *Proceedings of the Workshop on Virtual Reality and Augmented Reality Network*, 2017, pp. 1–6.
- [39] Y. Li, J. Xu, and Z. Chen, "Spherical domain rate-distortion optimization for 360-degree video coding," in *2017 IEEE international conference on multimedia and expo (ICME)*. IEEE, 2017, pp. 709–714.
- [40] D. Gómez, J. A. Núñez, I. Fraile, M. Montagud, and S. Fernández, "Ticmp: A lightweight and efficient tiled cubemap projection strategy for immersive videos in web-based players," in *Proceedings of the 28th ACM SIGMM Workshop on Network and Operating Systems Support for Digital Audio and Video*, 2018, pp. 1–6.
- [41] Z. Chen, Y. Li, and Y. Zhang, "Recent advances in omnidirectional video coding for virtual reality: Projection and evaluation," *Signal Processing*, vol. 146, pp. 66–78, 2018.
- [42] C. Zhou, Z. Li, and Y. Liu, "A measurement study of oculus 360 degree video streaming," in *Proceedings of the 8th ACM on Multimedia Systems Conference*, 2017, pp. 27–37.
- [43] C. Zhou, Z. Li, J. Osgood, and Y. Liu, "On the effectiveness of offset projections for 360degree video streaming," *ACM Transactions on Multimedia Computing, Communications, and Applications (TOMM)*, vol. 14, no. 3s, pp. 1–24, 2018.
- [44] M. Lecci, A. Zanella, and M. Zorzi, "An ns-3 implementation of a bursty traffic framework for virtual reality sources," in *Proceedings of the Workshop on ns-3*, 2021, pp. 73–80.
- [45] M. Lecci, M. Drago, A. Zanella, and M. Zorzi, "An open framework for analyzing and modeling xr network traffic," *IEEE Access*, vol. 9, pp. 129 782–129 795, 2021.
- [46] M. Lecci, F. Chiariotti, M. Drago, A. Zanella, and M. Zorzi, "Temporal characterization of xr traffic with application to predictive network slicing," *arXiv preprint arXiv:2201.07043*, 2022.
- [47] S. Salehi, A. Alnajim, X. Zhu, M. Smith, C.-C. Shen, and L. Cimini, "Traffic characteristics of virtual reality over edge-enabled wi-fi networks," *arXiv preprint arXiv:2011.09035*, 2020.
- [48] S. Zhao, H. Abou-zeid, R. Atawia, Y. S. K. Manjunath, A. B. Sediq, and X.-P. Zhang, "Virtual reality gaming on the cloud: A reality check," in *2021 IEEE Global Communications Conference (GLOBECOM)*. IEEE, 2021, pp. 1–6.
- [49] M. Liubogoshchev, K. Ragimova, A. Lyakhov, S. Tang, and E. Khorov, "Adaptive cloudbased extended reality: Modeling and optimization," *IEEE Access*, vol. 9, pp. 35 287– 35 299, 2021.
- [50] D. Abdlkarim, M. Di Luca, P. Aves, S.-H. Yeo, R. C. Miall, P. Holland, and J. M. Galea, "A methodological framework to assess the accuracy of virtual reality hand-tracking systems: A case study with the oculus quest 2," *bioRxiv*, 2022.
- [51] S. Kloiber, V. Settgast, C. Schinko, M. Weinzerl, J. Fritz, T. Schreck, and R. Preiner, "Immersive analysis of user motion in vr applications," *The Visual Computer*, vol. 36, no. 10, pp. 1937–1949, 2020.
- [52] A. Yarramreddy, P. Gromkowski, and I. Baggili, "Forensic analysis of immersive virtual reality social applications: a primary account," in *2018 IEEE Security and Privacy Workshops (SPW)*. IEEE, 2018, pp. 186–196.
- [53] J. Kelly, T. Doty, M. Ambourn, and L. Cherep, "Distance perception in the oculus quest and oculus quest 2," 2022.
- [54] "Meta quest 2," Meta. [Online]. Available: https://store.facebook.com/it/quest/products/ quest-2/
- [55] A. Redaelli, "Oculus quest 2: la recensione del nuovo visore standalone di facebook," 2020. [Online]. Available: https://www.vr-italia.org/ oculus-quest-2-la-recensione-del-nuovo-visore-stand-alone-di-facebook/
- [56] "Spider-man: Far from home virtual reality," Steam. [Online]. Available: https: //store.steampowered.com/app/1067800/SpiderMan Far From Home Virtual Reality/
- [57] "Propagation vr," Steam. [Online]. Available: https://store.steampowered.com/app/ 1363430/Propagation VR/
- [58] "Aircar," Steam. [Online]. Available: https://store.steampowered.com/app/1073390/ Aircar/
- [59] "Google earth vr," Steam. [Online]. Available: https://store.steampowered.com/app/ 348250/Google Earth VR/